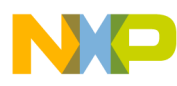

# **General Functions Library**

**User Reference Manual**

Rev. 0 01/2009

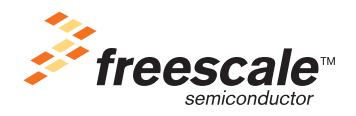

#### **How to Reach Us:**

**Home Page:** www.freescale.com

**Web Support:** http://www.freescale.com/support

#### **USA/Europe or Locations Not Listed:**

Freescale Semiconductor, Inc. Technical Information Center, EL516 2100 East Elliot Road Tempe, Arizona 85284 1-800-521-6274 or +1-480-768-2130 www.freescale.com/support

#### **Europe, Middle East, and Africa:**

Freescale Halbleiter Deutschland GmbH Technical Information Center Schatzbogen 7 81829 Muenchen, Germany +44 1296 380 456 (English) +46 8 52200080 (English) +49 89 92103 559 (German) +33 1 69 35 48 48 (French) www.freescale.com/support

#### **Japan:**

Freescale Semiconductor Japan Ltd. **Headquarters** ARCO Tower 15F 1-8-1, Shimo-Meguro, Meguro-ku, Tokyo 153-0064 Japan 0120 191014 or +81 3 5437 9125 support.japan@freescale.com

#### **Asia/Pacific:**

Freescale Semiconductor China Ltd. Exchange Building 23F No. 118 Jianguo Road Chaoyang District Beijing 100022 China +86 10 5879 8000 support.asia@freescale.com

Freescale Semiconductor Literature Distribution Center P.O. Box 5405 Denver, Colorado 80217 1-800-441-2447 or +1-303-675-2140 Fax: +1-303-675-2150 LDCForFreescaleSemiconductor@hibbertgroup.com

Information in this document is provided solely to enable system and software implementers to use Freescale Semiconductor products. There are no express or implied copyright licenses granted hereunder to design or fabricate any integrated circuits or integrated circuits based on the information in this document.

Freescale Semiconductor reserves the right to make changes without further notice to any products herein. Freescale Semiconductor makes no warranty, representation or guarantee regarding the suitability of its products for any particular purpose, nor does Freescale Semiconductor assume any liability arising out of the application or use of any product or circuit, and specifically disclaims any and all liability, including without limitation consequential or incidental damages. "Typical" parameters that may be provided in Freescale Semiconductor data sheets and/or specifications can and do vary in different applications and actual performance may vary over time. All operating parameters, including "Typicals", must be validated for each customer application by customer's technical experts. Freescale Semiconductor does not convey any license under its patent rights nor the rights of others. Freescale Semiconductor products are not designed, intended, or authorized for use as components in systems intended for surgical implant into the body, or other applications intended to support or sustain life, or for any other application in which the failure of the Freescale Semiconductor product could create a situation where personal injury or death may occur. Should Buyer purchase or use Freescale Semiconductor products for any such unintended or unauthorized application, Buyer shall indemnify and hold Freescale Semiconductor and its officers, employees, subsidiaries, affiliates, and distributors harmless against all claims, costs, damages, and expenses, and reasonable attorney fees arising out of, directly or indirectly, any claim of personal injury or death associated with such unintended or unauthorized use, even if such claim alleges that Freescale Semiconductor was negligent regarding the design or manufacture of the part.

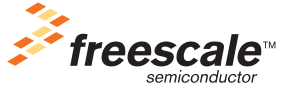

Freescale™ and the Freescale logo are trademarks of Freescale Semiconductor, Inc. The ARM POWERED logo is a registered trademark of ARM Limited. ARM7TDMI-S is a trademark of ARM Limited. Java and all other Java-based marks are trademarks or registered trademarks of Sun Microsystems, Inc. in the U.S. and other countries. The PowerPC name is a trademark of IBM Corp. and is used under license.The described product contains a PowerPC processor core. The PowerPC name is a trademark of IBM Corp. and used under license. The described product is a PowerPC microprocessor. The PowerPC name is a trademark of IBM Corp. and is used under license. The described product is a PowerPC microprocessor core. The PowerPC name is a trademark of IBM Corp. and is used under license. All other product or service names are the property of their respective owners.

© Freescale Semiconductor, Inc. 2009. All rights reserved.

XXXXRM Rev. 0 01/2009

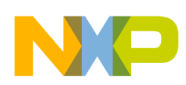

## **Chapter 1 License Agreement**

## **Chapter 2 Introduction**

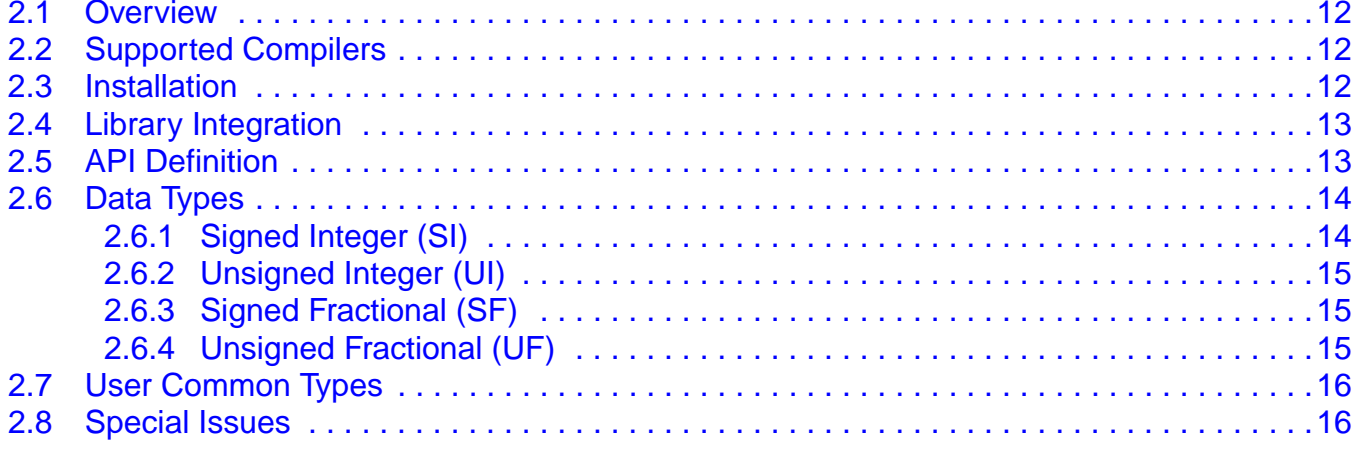

## **Chapter 3 Function API**

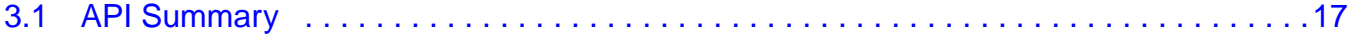

## **Chapter 4 Get Upper Word of Argument**

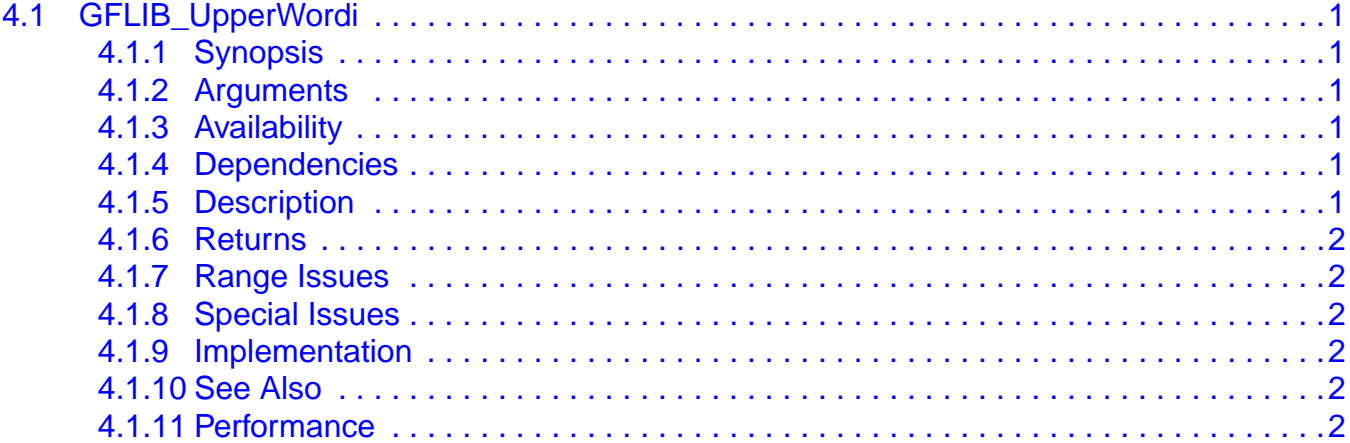

## **Chapter 5 Round Argument**

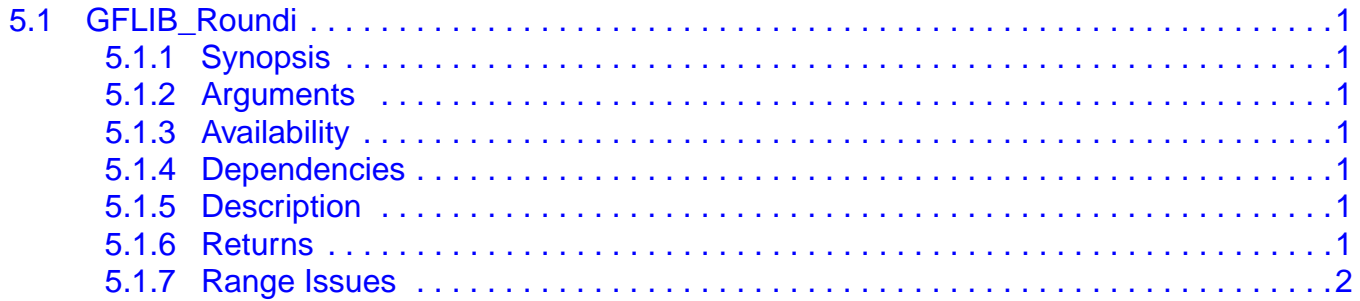

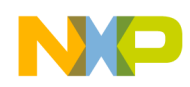

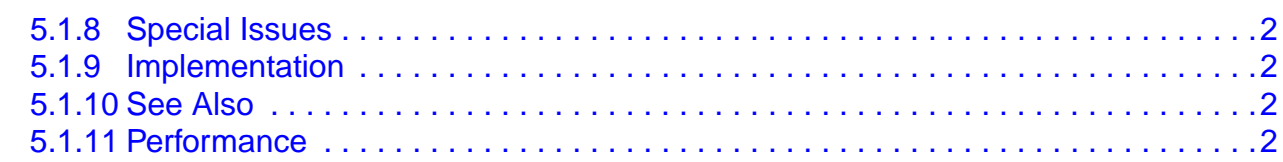

## Deposit a 16-Bit Argument to Upper 16-Bit of 32 Bits

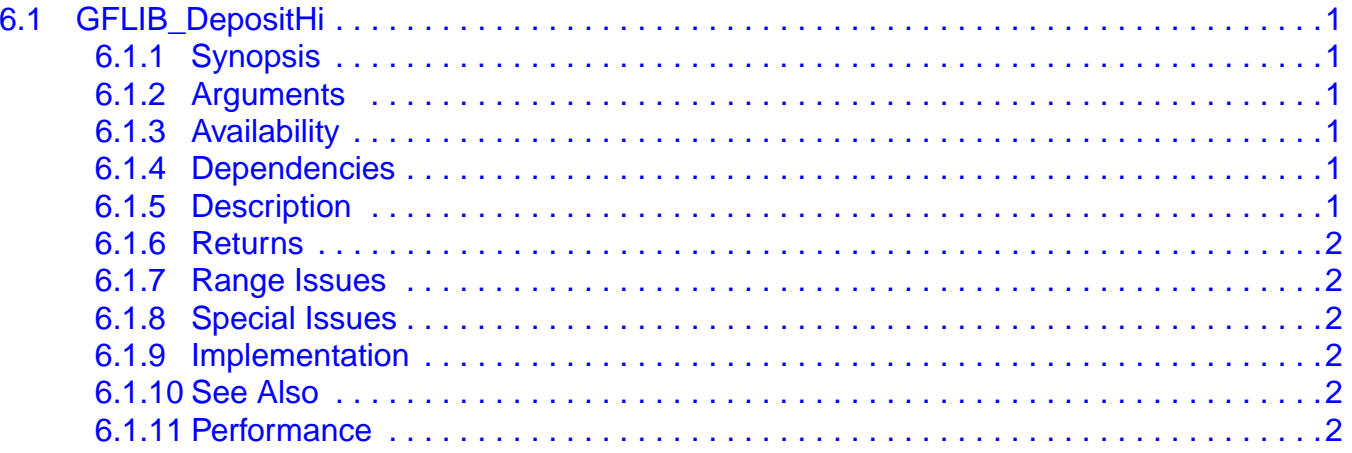

## **Chapter 7**

## Arithmetic Shift of a 32-bit Argument by Number of Shifts

#### . . . . . . . . . . 1

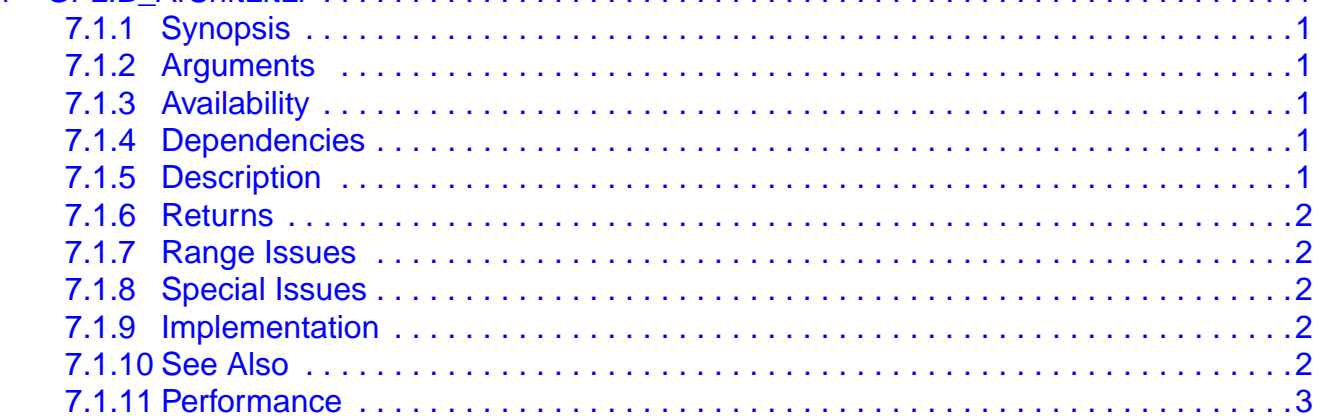

## **Chapter 8**

## Arithmetic Shift of a 32-Bit Argument by Number of Shifts with Saturation

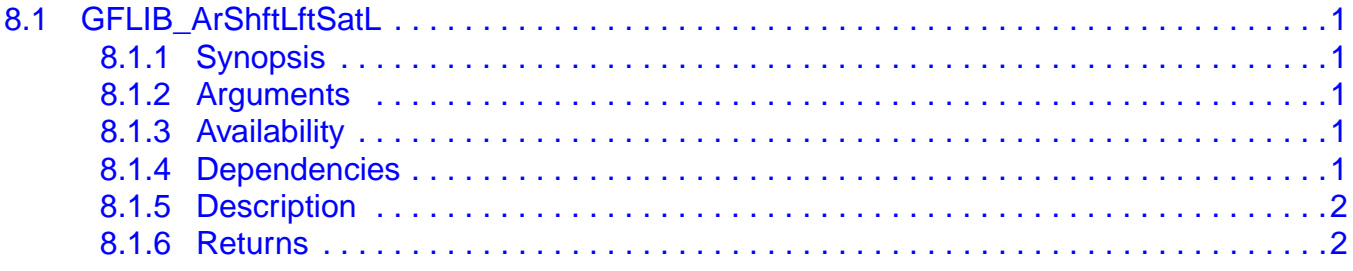

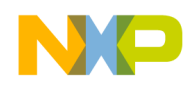

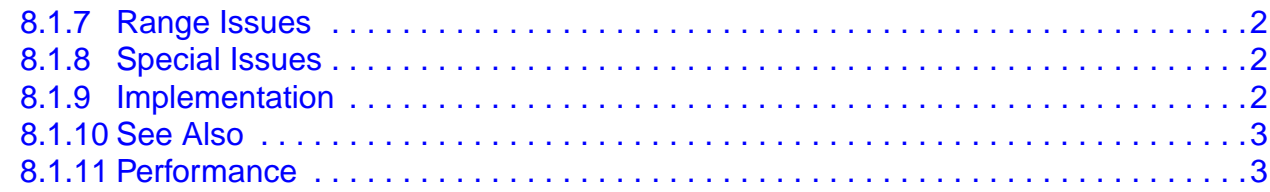

## **Calculating a 16-Bit Fractional Product of Two 16-Bit Fractional Numbers**

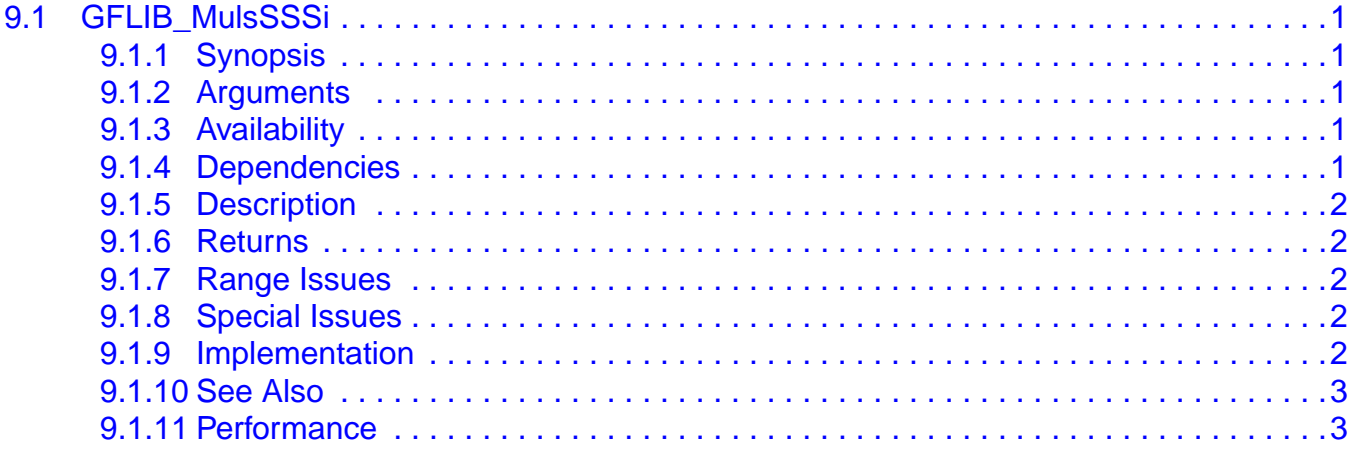

## **Chapter 10**

## **Calculating a 32-Bit Fractional Product of Two 16-Bit Fractional Numbers**

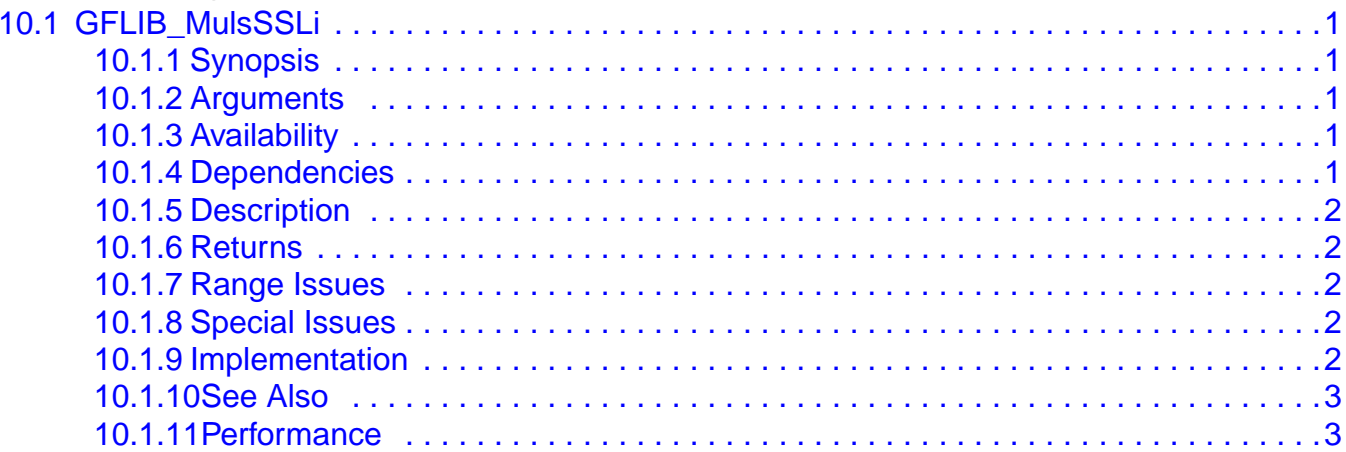

## **Chapter 11**

## Calculating a 32-Bit Fractional Product of a 32-Bit and a 16-Bit Fractional **Number**

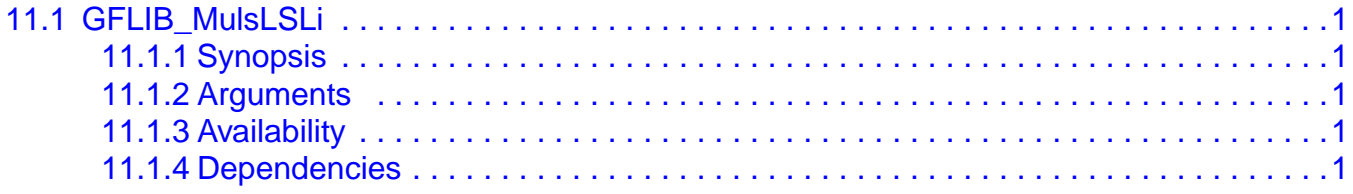

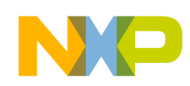

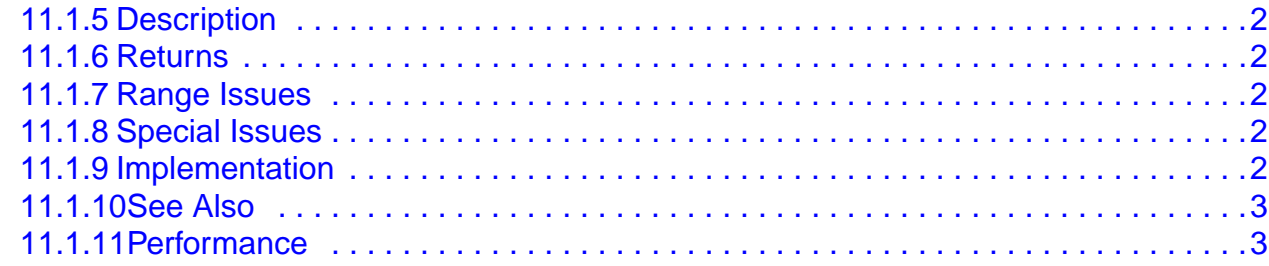

**[Calculating the Division of a 32-Bit Fractional Argument by a 16-Bit Fraction](#page-50-0)al Number with a 16-Bit Fractional Result**

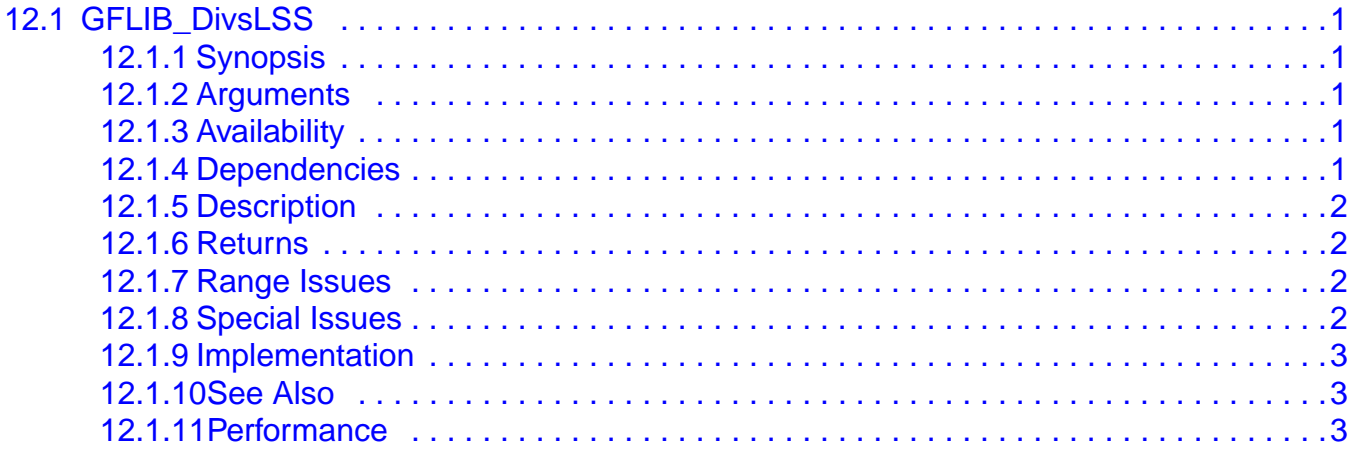

## **Chapter 13**

## **[Calculating the Division of a 32-Bit Unsigned Argument by a 16-Bit Unsigned](#page-54-0)  Number with a 16-Bit Unsigned Result**

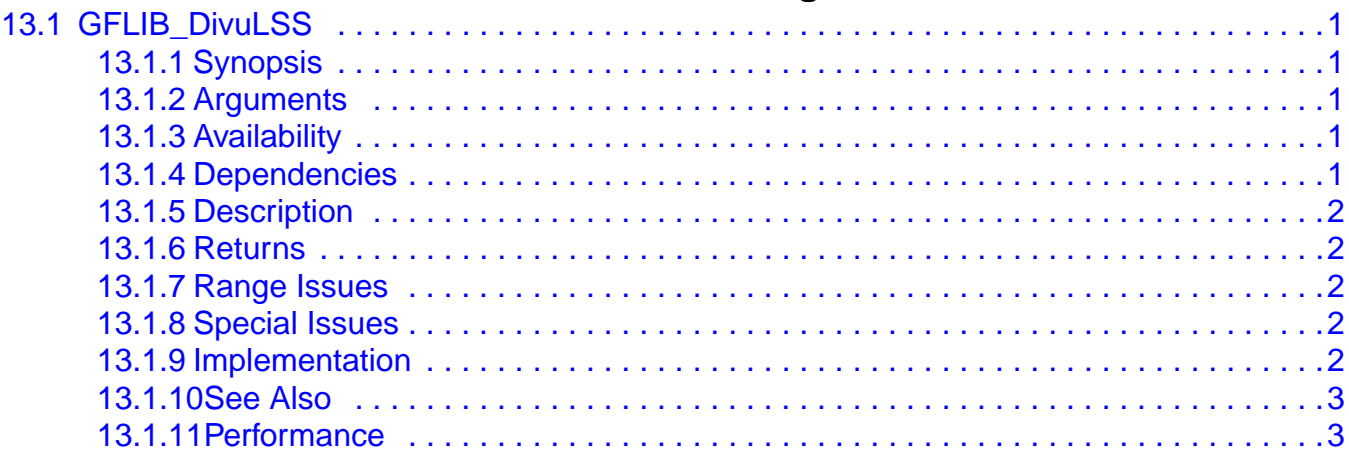

## **Chapter 14**

## **[Calculating the Sine Value Using the Lookup Table](#page-58-0)**

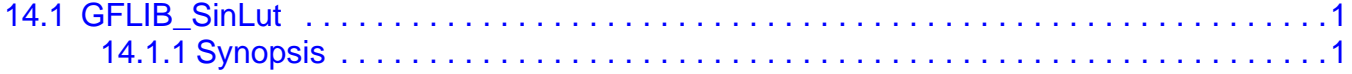

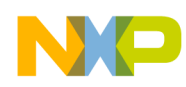

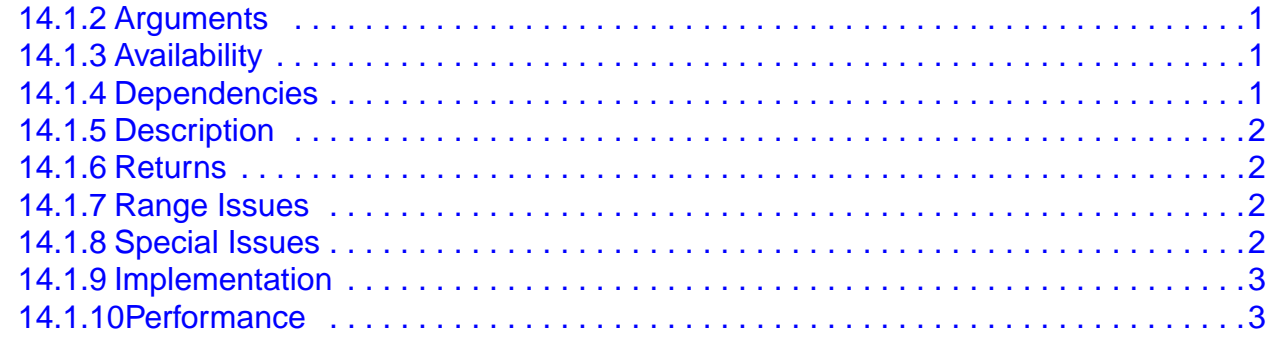

## **Calculating the Cosine Value Using the Lookup Table**

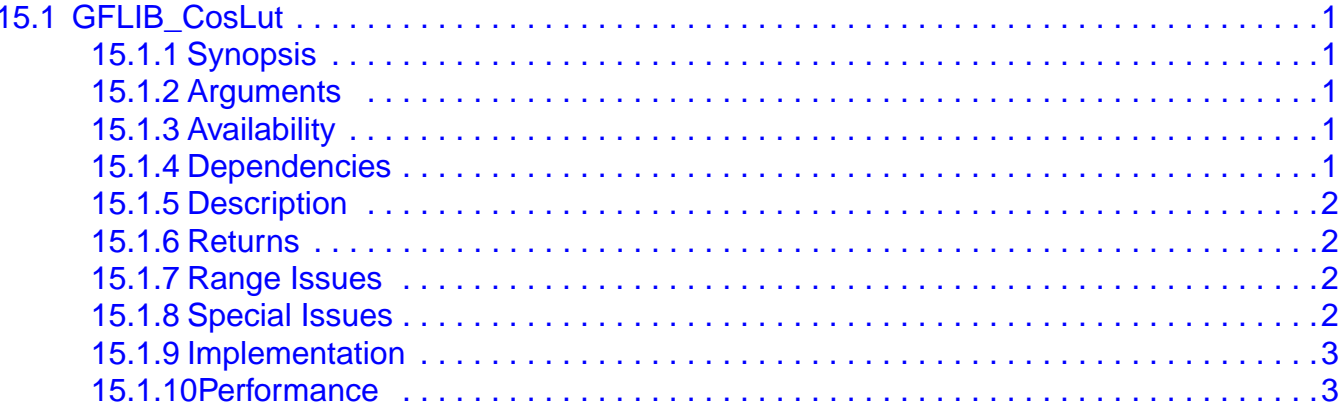

## **Chapter 16**

## **Calculating the Square Root Value of the Argument**

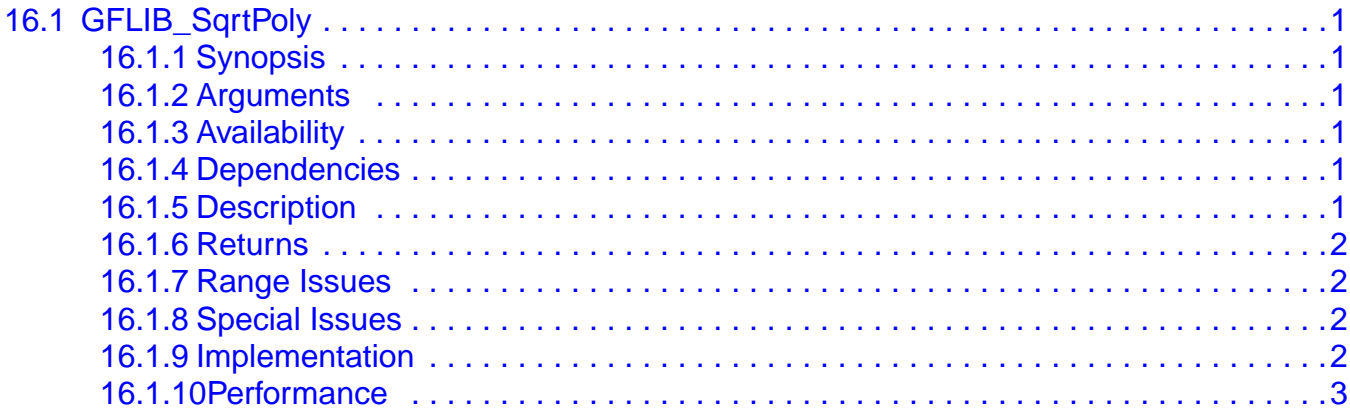

## **Chapter 17**

## **Calculating a 16-Bit Version of the Up/Down Ramp**

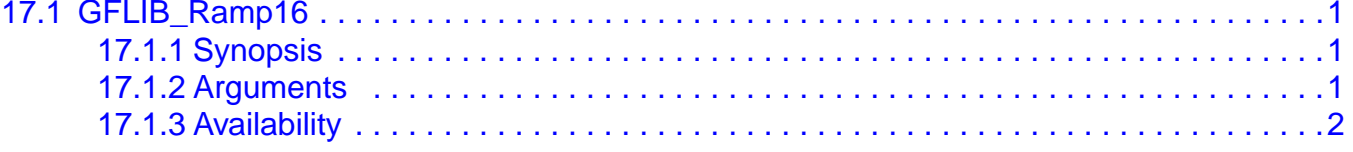

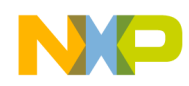

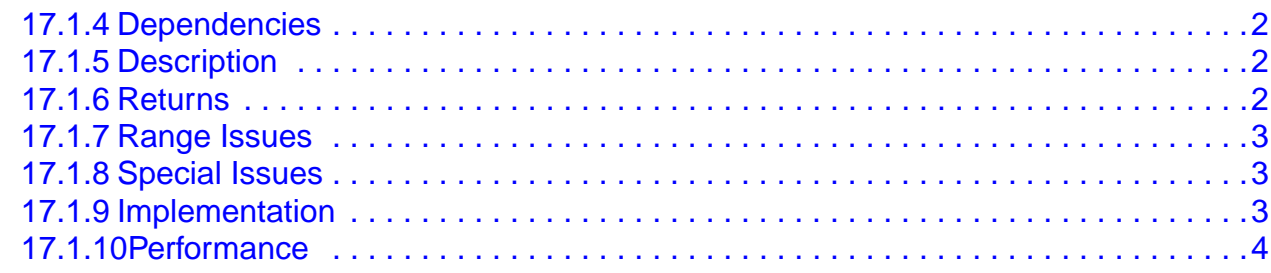

## **Calculating a 32-Bit Version of the Up/Down Ramp**

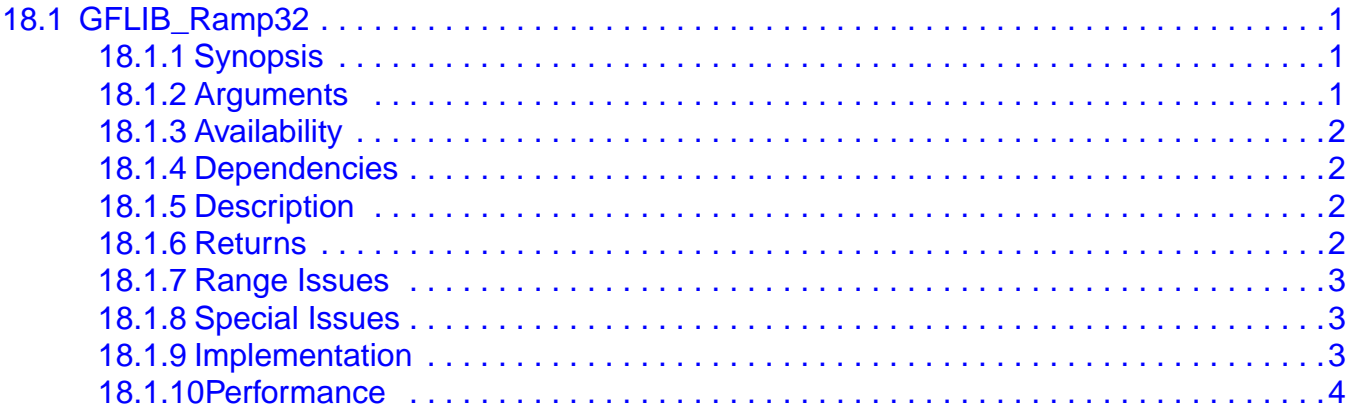

## **Chapter 19**

## Calculating a 16-Bit Scalar Up/Down Limitation of the Input Signal

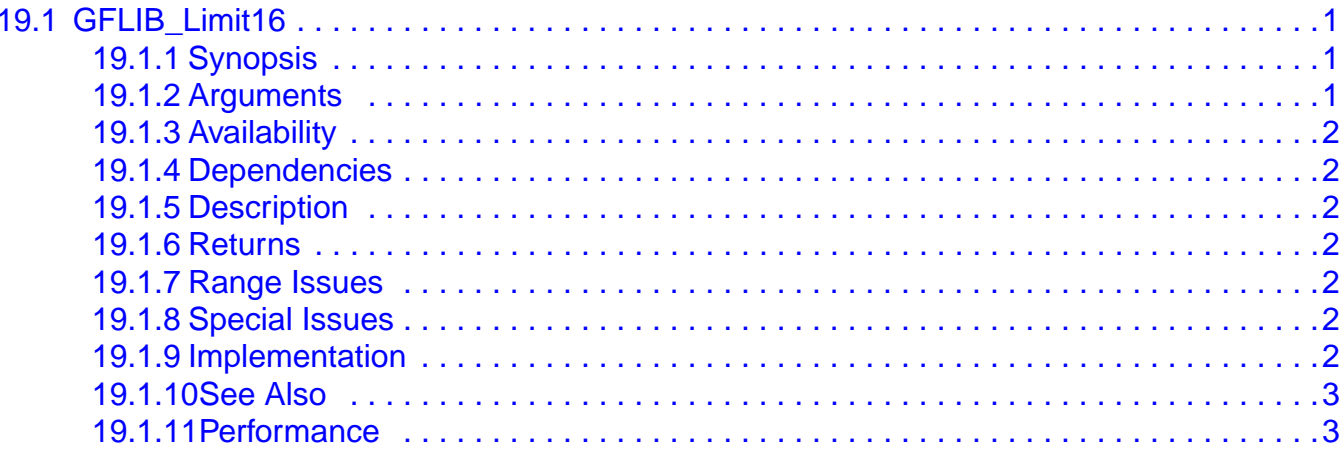

## **Chapter 20**

# Calculating a 32-Bit Scalar Up/Down Limitation of the Input Signal

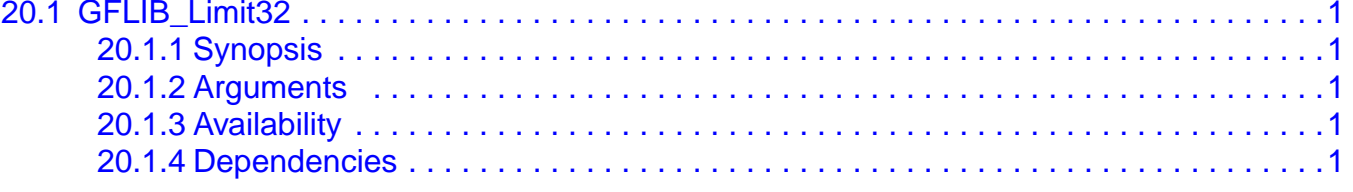

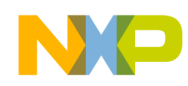

 $\frac{1}{2} \left( \frac{1}{2} \right) \left( \frac{1}{2} \right) \left( \frac$ 

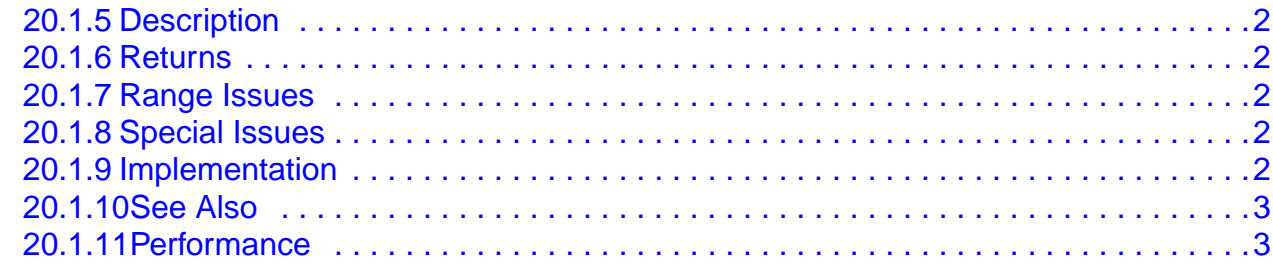

# Chapter 21<br>Calculating a Parallel Form of the Proportional-Integral Regulator

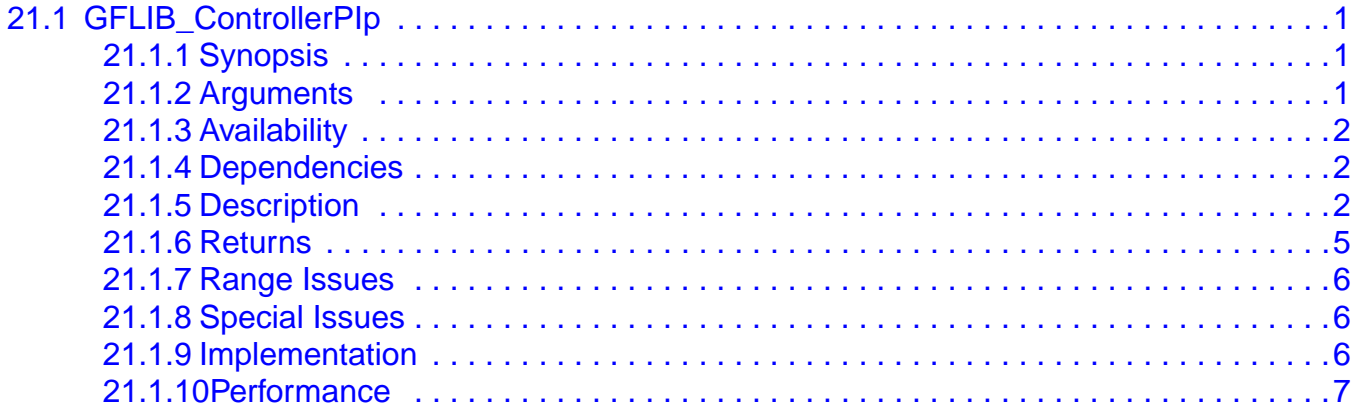

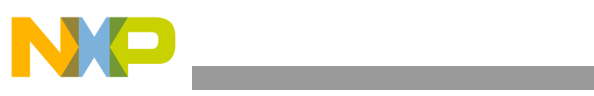

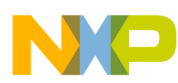

## **Chapter 1 License Agreement**

#### <span id="page-10-0"></span>FREESCALE SEMICONDUCTOR SOFTWARE LICENSE AGREEMENT.

This is a legal agreement between you (either as an individual or as an authorized representative of your employer) and Freescale Semiconductor, Inc. ("Freescale"). It concerns your rights to use this file and any accompanying written materials (the "Software"). In consideration for Freescale allowing you to access the Software, you are agreeing to be bound by the terms of this Agreement. If you do not agree to all of the terms of this Agreement, do not download the Software. If you change your mind later, stop using the Software and delete all copies of the Software in your possession or control. Any copies of the Software that you have already distributed, where permitted, and do not destroy will continue to be governed by this Agreement. Your prior use will also continue to be governed by this Agreement.

OBJECT PROVIDED, OBJECT REDISTRIBUTION LICENSE GRANT. Freescale grants to you, free of charge, the non-exclusive, non-transferable right (1) to reproduce the Software, (2) to distribute the Software, and (3) to sublicense to others the right to use the distributed Software. The Software is provided to you only in object (machine-readable) form. You may exercise the rights above only with respect to such object form. You may not translate, reverse engineer, decompile, or disassemble the Software except to the extent applicable law specifically prohibits such restriction. In addition, you must prohibit your sublicensees from doing the same. If you violate any of the terms or restrictions of this Agreement, Freescale may immediately terminate this Agreement, and require that you stop using and delete all copies of the Software in your possession or control.

COPYRIGHT. The Software is licensed to you, not sold. Freescale owns the Software, and United States copyright laws and international treaty provisions protect the Software. Therefore, you must treat the Software like any other copyrighted material (e.g. a book or musical recording). You may not use or copy the Software for any other purpose than what is described in this Agreement. Except as expressly provided herein, Freescale does not grant to you any express or implied rights under any Freescale or third-party patents, copyrights, trademarks, or trade secrets. Additionally, you must reproduce and apply any copyright or other proprietary rights notices included on or embedded in the Software to any copies or derivative works made thereof, in whole or in part, if any.

SUPPORT. Freescale is NOT obligated to provide any support, upgrades or new releases of the Software. If you wish, you may contact Freescale and report problems and provide suggestions regarding the Software. Freescale has no obligation whatsoever to respond in any way to such a problem report or

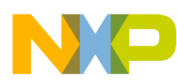

suggestion. Freescale may make changes to the Software at any time, without any obligation to notify or provide updated versions of the Software to you.

NO WARRANTY. TO THE MAXIMUM EXTENT PERMITTED BY LAW, FREESCALE EXPRESSLY DISCLAIMS ANY WARRANTY FOR THE SOFTWARE. THE SOFTWARE IS PROVIDED "AS IS", WITHOUT WARRANTY OF ANY KIND, EITHER EXPRESS OR IMPLIED, INCLUDING, WITHOUT LIMITATION, THE IMPLIED WARRANTIES OF MERCHANTABILITY, FITNESS FOR A PARTICULAR PURPOSE, OR NON-INFRINGEMENT. YOU ASSUME THE ENTIRE RISK ARISING OUT OF THE USE OR PERFORMANCE OF THE SOFTWARE, OR ANY SYSTEMS YOU DESIGN USING THE SOFTWARE (IF ANY). NOTHING IN THIS AGREEMENT MAY BE CONSTRUED AS A WARRANTY OR REPRESENTATION BY FREESCALE THAT THE SOFTWARE OR ANY DERIVATIVE WORK DEVELOPED WITH OR INCORPORATING THE SOFTWARE WILL BE FREE FROM INFRINGEMENT OF THE INTELLECTUAL PROPERTY RIGHTS OF THIRD PARTIES.

INDEMNITY. You agree to fully defend and indemnify Freescale from any and all claims, liabilities, and costs (including reasonable attorney's fees) related to (1) your use (including your sublicensee's use, if permitted) of the Software or (2) your violation of the terms and conditions of this Agreement.

LIMITATION OF LIABILITY. IN NO EVENT WILL FREESCALE BE LIABLE, WHETHER IN CONTRACT, TORT, OR OTHERWISE, FOR ANY INCIDENTAL, SPECIAL, INDIRECT, CONSEQUENTIAL OR PUNITIVE DAMAGES, INCLUDING, BUT NOT LIMITED TO, DAMAGES FOR ANY LOSS OF USE, LOSS OF TIME, INCONVENIENCE, COMMERCIAL LOSS, OR LOST PROFITS, SAVINGS, OR REVENUES TO THE FULL EXTENT SUCH MAY BE DISCLAIMED BY LAW.

COMPLIANCE WITH LAWS; EXPORT RESTRICTIONS. You must use the Software in accordance with all applicable U.S. laws, regulations and statutes. You agree that neither you nor your licensees (if any) intend to or will, directly or indirectly, export or transmit the Software to any country in violation of U.S. export restrictions.

GOVERNMENT USE. Use of the Software and any corresponding documentation, if any, is provided with RESTRICTED RIGHTS. Use, duplication or disclosure by the Government is subject to restrictions as set forth in subparagraph  $(c)(1)(ii)$  of The Rights in Technical Data and Computer Software clause at DFARS 252.227-7013 or subparagraphs (c)(l) and (2) of the Commercial Computer Software--Restricted Rights at 48 CFR 52.227-19, as applicable. Manufacturer is Freescale Semiconductor, Inc., 6501 William Cannon Drive West, Austin, TX, 78735.

HIGH RISK ACTIVITIES. You acknowledge that the Software is not fault tolerant and is not designed, manufactured or intended by Freescale for

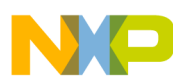

incorporation into products intended for use or resale in on-line control equipment in hazardous, dangerous to life or potentially life-threatening environments requiring fail-safe performance, such as in the operation of nuclear facilities, aircraft navigation or communication systems, air traffic control, direct life support machines or weapons systems, in which the failure of products could lead directly to death, personal injury or severe physical or environmental damage ("High Risk Activities"). You specifically represent and warrant that you will not use the Software or any derivative work of the Software for High Risk Activities.

CHOICE OF LAW; VENUE; LIMITATIONS. You agree that the statutes and laws of the United States and the State of Texas, USA, without regard to conflicts of laws principles, will apply to all matters relating to this Agreement or the Software, and you agree that any litigation will be subject to the exclusive jurisdiction of the state or federal courts in Texas, USA. You agree that regardless of any statute or law to the contrary, any claim or cause of action arising out of or related to this Agreement or the Software must be filed within one (1) year after such claim or cause of action arose or be forever barred.

PRODUCT LABELING. You are not authorized to use any Freescale trademarks, brand names, or logos.

ENTIRE AGREEMENT. This Agreement constitutes the entire agreement between you and Freescale regarding the subject matter of this Agreement, and supersedes all prior communications, negotiations, understandings, agreements or representations, either written or oral, if any. This Agreement may only be amended in written form, executed by you and Freescale.

SEVERABILITY. If any provision of this Agreement is held for any reason to be invalid or unenforceable, then the remaining provisions of this Agreement will be unimpaired and, unless a modification or replacement of the invalid or unenforceable provision is further held to deprive you or Freescale of a material benefit, in which case the Agreement will immediately terminate, the invalid or unenforceable provision will be replaced with a provision that is valid and enforceable and that comes closest to the intention underlying the invalid or unenforceable provision.

NO WAIVER. The waiver by Freescale of any breach of any provision of this Agreement will not operate or be construed as a waiver of any other or a subsequent breach of the same or a different provision.

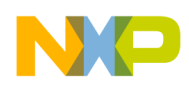

## **Chapter 2 Introduction**

## <span id="page-13-1"></span>**2.1 Overview**

<span id="page-13-0"></span>This reference manual describes General Functions Library for Freescale MCF51xx family of microcontrollers. This library contains optimized functions for the ColdFire V1 core. The library is supplied in a binary form, which is unique by its simplicity to integrate with the user application.

## <span id="page-13-2"></span>**2.2 Supported Compilers**

The General Functions Library (GFLIB) is written in the assembly language with a C-callable interface. The library was built and tested using the following compiler:

• CodeWarrior™ Development Studio V6.1 ColdFireV1 AC256 ALPHA Service Pack

The library is delivered in the library module GFLIB\_MCF51.lib and is intended for use in small data memory model projects. The interfaces to the algorithms, included in this library, have been combined into a single public interface include file, gflib.h. This was done to simplify the number of files required for inclusion by the application programs. Refer to the specific algorithm sections of this document for details on the software application programming interface (API) defined, and functionality provided for the individual algorithms.

## <span id="page-13-3"></span>**2.3 Installation**

If the user wants to fully use this library, the CodeWarrior tools should be installed prior to the General Functions Library. In case that General Functions Library tool is installed while the CodeWarrior is not present, users can only browse the installed software package, but will not be able to build, download, and run the code. The installation itself consists of copying the required files to the destination hard drive, checking the presence of CodeWarrior, and creating the shortcut under the Start->Programs menu.

Each General Functions Library release is installed in its own new folder named GFLIB\_MCF51\_rX.X, where X.X denotes the actual release number. This way of installing the library allows the users to maintain older releases and projects, and gives them a free choice to select the active library release.

To start the installation process, take the following steps:

- 1. Execute GFLIB\_MCF51\_rXX.exe.
- 2. Follow the General Functions Library software installation instructions on your screen.

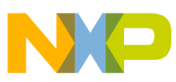

## <span id="page-14-0"></span>**2.4 Library Integration**

The General Functions Library is added into a new CodeWarrior project by taking the following steps:

- 1. Create a new empty project.
- 2. Create the GFLIB group in your new open project. Note that this step is not mandatory, it is mentioned here just for the purpose of maintaining the file consistency in the CodeWarrior project window. In the CodeWarrior menu, choose Project > Create Group..., type GFLIB in the dialog window that pops up, and click OK.
- 3. Reference the GFLIB\_MCF51.lib file in the project window. This can be achieved by dragging the library file from the proper library subfolder and dropping it into the GFLIB group in the CodeWarrior project window. This step will also automatically add the GFLIB path into the project access paths, such as the user can take advantage of the library functions to achieve flawless project compilation and linking.
- 4. It is similar with the reference file gflib.h in the project window. This file can be dragged from the proper library subfolder and dropped into the GFLIB group in the CodeWarrior project window.
- 5. The following program line must be added into the user application source code in order to use the library functions:

#include "gflib.h"

## <span id="page-14-1"></span>**2.5 API Definition**

The description of each function described in this General Functions Library user reference manual consists of a number of subsections:

#### **Synopsis**

This subsection gives the header files that should be included within a source file that references the function or macro. It also shows an appropriate declaration for the function or for a function that can be substituted by a macro. This declaration is not included in your program, only the header file(s) should be included.

#### **Arguments**

This optional subsection describes the input arguments to a function or macro.

#### **Description**

This subsection is a description of the function or macro. It explains the algorithms being used by functions or macros.

#### **Return**

This optional subsection describes the return value (if any) of the function or macro.

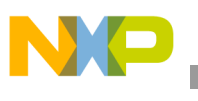

#### **Range Issues**

This optional subsection specifies the ranges of input variables.

#### **Special Issues**

This optional subsection specifies the special assumptions that are mandatory for correct function calculation; for example saturation, rounding, and so on.

#### **Implementation**

This optional subsection specifies, whether a call of the function generates a library-function call or a macro expansion. This subsection also consists of one or more examples of the use of the function. The examples are often fragments of code (not completed programs) for the illustration purposes.

#### **See Also**

This optional subsection provides a list of related functions or macros.

#### **Performance**

This section specifies the actual requirements of the function or macro in terms of required code memory, data memory, and number of clock cycles to execute.

## <span id="page-15-0"></span>**2.6 Data Types**

The 16-bit DSC core supports four types of two-complement data formats:

- Signed integer
- Unsigned integer
- Signed fractional
- Unsigned fractional

Signed and unsigned integer data types are useful for general-purpose computation; they are familiar with the microprocessor and microcontroller programmers. Fractional data types allow powerful numeric and digital-signal-processing algorithms to be implemented.

#### <span id="page-15-1"></span>**2.6.1 Signed Integer (SI)**

This format is used for processing the data as integers. In this format, the N-bit operand is represented using the N.0 format (N integer bits). The signed integer numbers lie in the following range:

$$
-2^{[N-1]} \leq SI \leq [2^{[N-1]}-1]
$$
 **Eqn. 2-1**

This data format is available for bytes, words, and longs. The most negative, signed word that can be represented is  $-32,768$  (\$8000), and the most negative, signed long word is  $-2,147,483,648$  (\$80000000). The most positive signed word

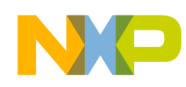

is 32,767 (\$7FFF), and the most positive signed long word is 2,147,483,647 (\$7FFFFFFF).

#### <span id="page-16-0"></span>**2.6.2 Unsigned Integer (UI)**

The unsigned integer numbers are positive only, and they have nearly twice the magnitude of a signed number of the same size. The unsigned integer numbers lie in the following range:

$$
0 \leq UI \leq [2^{[N-1]}-1]
$$
 **Eqn. 2-2**

The binary word is interpreted as having a binary point immediately to the right of the integer's least significant bit. This data format is available for bytes, words, and long words. The most positive, 16-bit, unsigned integer is 65,535 (\$FFFF), and the most positive, 32-bit, unsigned integer is 4,294,967,295 (\$FFFFFFFF). The smallest unsigned integer number is zero (\$0000), regardless of size.

#### <span id="page-16-1"></span>**2.6.3 Signed Fractional (SF)**

In this format, the N-bit operand is represented using the  $1.[N-1]$  format (one sign bit, N–1 fractional bits). The signed fractional numbers lie in the following range:

$$
-1.0 \le SF \le 1.0 - 2^{-[N-1]}
$$
Eqn. 2-3

This data format is available for words and long words. For both word and long-word signed fractions, the most negative number that can be represented is  $-1.0$ ; its internal representation is \$8000 (word) or \$80000000 (long word). The most positive word is \$7FFF  $(1.0 - 2^{-15})$ ; its most positive long word is  $$7$  FFFFFFFF  $(1.0 - 2^{-31})$ .

## <span id="page-16-2"></span>**2.6.4 Unsigned Fractional (UF)**

The unsigned fractional numbers can be positive only, and they have nearly twice the magnitude of a signed number with the same number of bits. The unsigned fractional numbers lie in the following range:

$$
0.0 \leq UF \leq 2.0 - 2^{-[N-1]}
$$
Eqn. 2-4

The binary word is interpreted as having a binary point after the MSB. This data format is available for words and longs. The most positive, 16-bit, unsigned number is \$FFFF, or  $\{1.0 + (1.0 - 2^{-[N-1]})\} = 1.99997$ . The smallest unsigned fractional number is zero (\$0000).

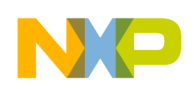

**User Common Types**

## <span id="page-17-0"></span>**2.7 User Common Types**

| <b>Mnemonics</b>  | Size - bits | <b>Description</b>                                                                                                |  |  |
|-------------------|-------------|----------------------------------------------------------------------------------------------------|--|--|
| Word8             | 8           | to represent an 8-bit signed variable/value                                                                       |  |  |
| UWord8            | 8           | to represent an 8-bit signed variable/value                                                                       |  |  |
| Word16            | 16          | to represent a 16-bit signed variable/value                                                                       |  |  |
| UWord16           | 16          | to represent a 16-bit signed variable/value                                                                       |  |  |
| Word32            | 32          | to represent a 32-bit signed variable/value                                                                       |  |  |
| UWord32           | 32          | to represent a 32-bit signed variable/value                                                                       |  |  |
| Int8              | 8           | to represent an 8-bit signed variable/value                                                                       |  |  |
| Ulnt <sub>8</sub> | 8           | to represent an 8-bit signed variable/value                                                                       |  |  |
| Int16             | 16          | to represent a 16-bit signed variable/value                                                                       |  |  |
| UInt16            | 16          | to represent a 16-bit signed variable/value                                                                       |  |  |
| Int32             | 32          | to represent a 32-bit signed variable/value                                                                       |  |  |
| UInt32            | 32          | to represent a 32-bit signed variable/value                                                                       |  |  |
| Frac16            | 16          | to represent a 16-bit signed variable/value                                                                       |  |  |
| Frac32            | 32          | to represent a 32-bit signed variable/value                                                                       |  |  |
| <b>NULL</b>       | constant    | represents the NULL pointer                                                                                       |  |  |
| bool              | 16          | boolean variable                                                                                                  |  |  |
| false             | constant    | represents a false value                                                                                          |  |  |
| true              | constant    | represents a true value                                                                                           |  |  |
| <b>FRAC16()</b>   | macro       | transforms the float value from $<-1$ , 1) range into the<br>fractional representation <- 32768, 32767>           |  |  |
| <b>FRAC32()</b>   | macro       | transforms the float value from $<-1$ , 1) range into the<br>fractional representation <- 2147483648, 2147483648> |  |  |

**Table 2-1. User-Defined Typedefs in gflib\_types.h**

## <span id="page-17-1"></span>**2.8 Special Issues**

All functions in the General Functions Library are implemented without storing any of the volatile registers (D0, D1, D2, A0, A1) used by the respective routine. Only non-volatile registers (D3, D4, D5, D6, D7, A2, A3, A4, A5) are saved by pushing the registers on the stack. Because the particular registers initialized before the library function call are to be used after the function call, it is necessary to save them manually.

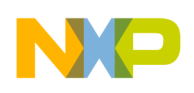

# **Chapter 3 Function API**

## <span id="page-18-1"></span>**3.1 API Summary**

#### <span id="page-18-0"></span>**Table 3-1. API Functions Summary**

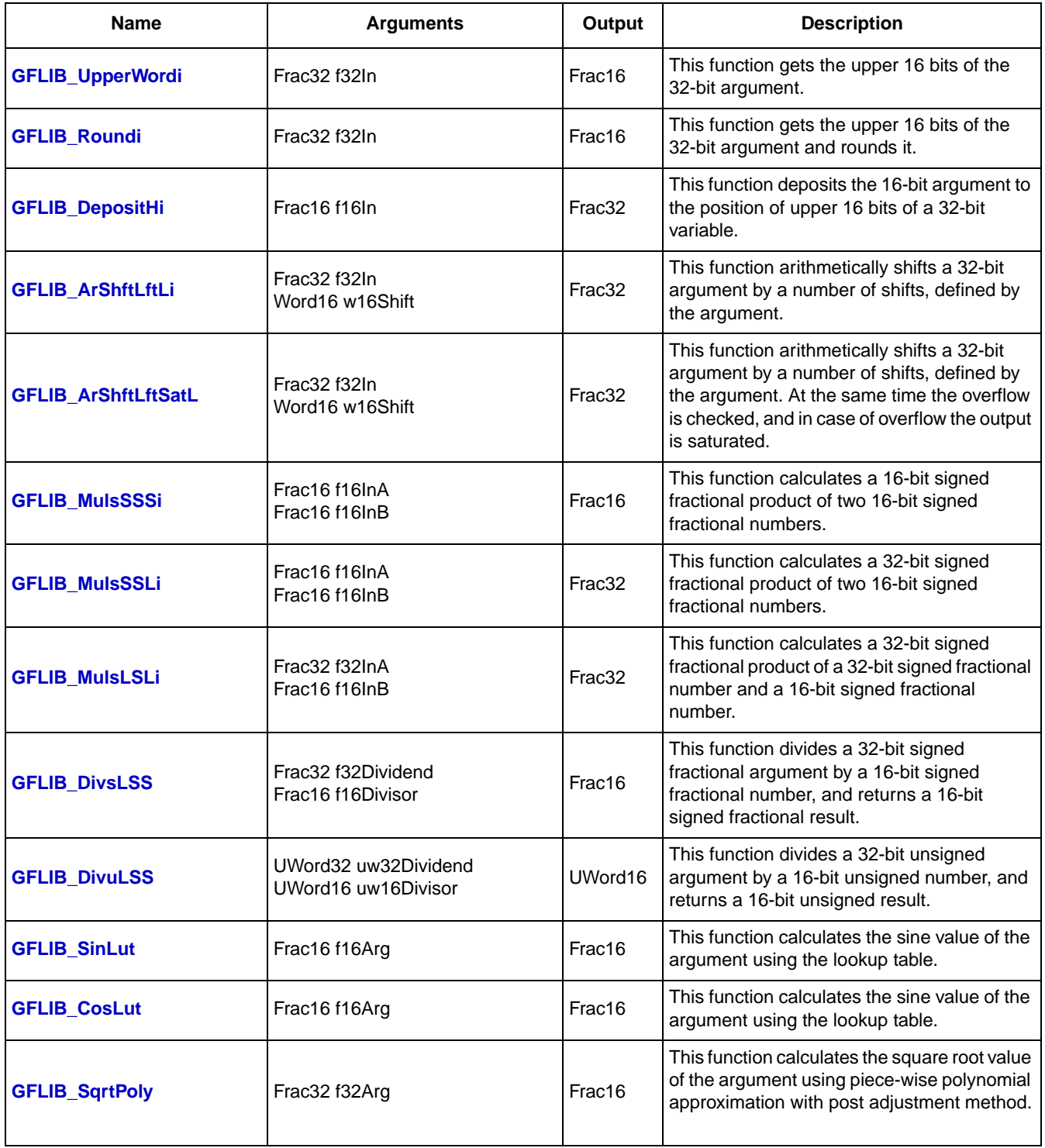

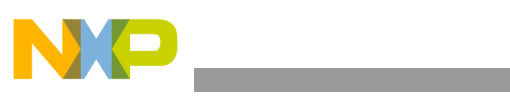

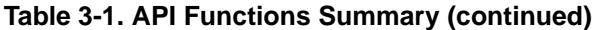

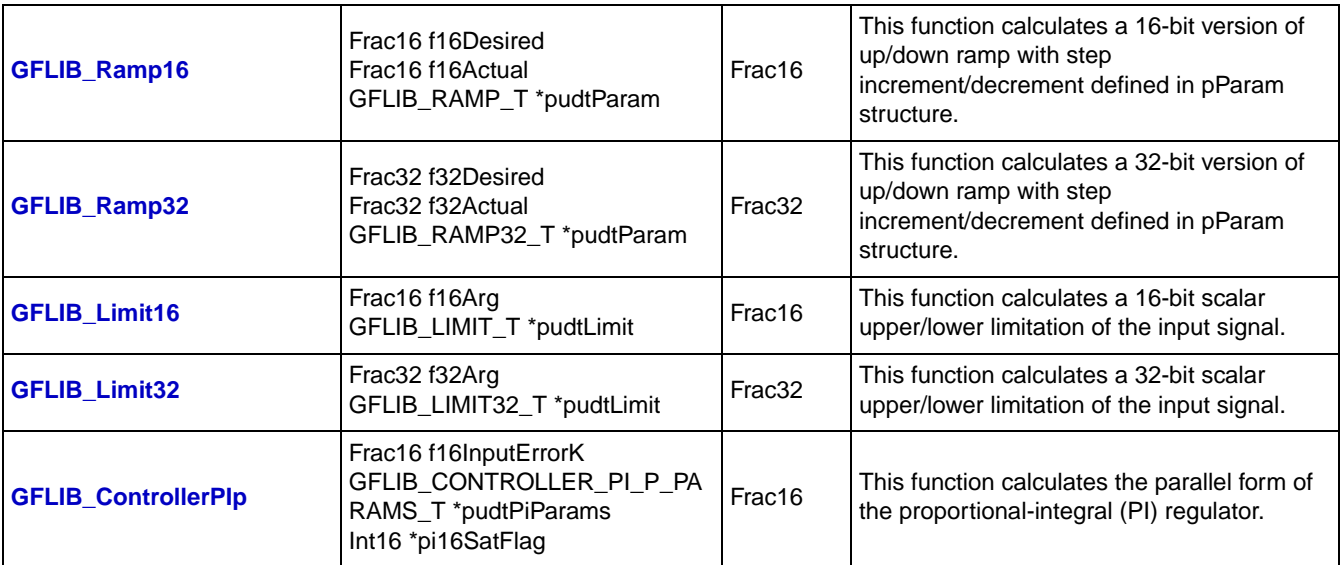

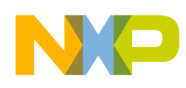

# <span id="page-20-0"></span>**Chapter 4 Get Upper Word of Argument**

## <span id="page-20-7"></span><span id="page-20-1"></span>**4.1 GFLIB\_UpperWordi**

This function gets the upper 16 bits of the 32-bit argument.

## <span id="page-20-2"></span>**4.1.1 Synopsis**

```
#include "gflib.h"
Frac16 GFLIB_UpperWordi(Frac32 f32In)
```
## <span id="page-20-3"></span>**4.1.2 Arguments**

#### **Table 4-1. Function Arguments**

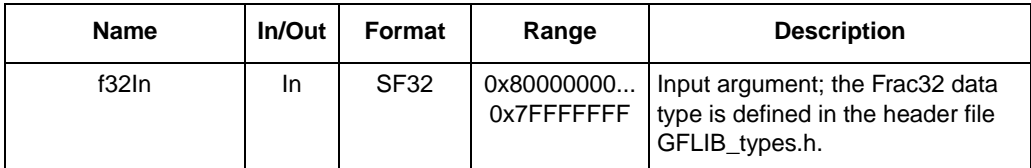

## <span id="page-20-4"></span>**4.1.3 Availability**

This library module is available in the C-callable interface assembly format.

This library module is targeted at the MCF51xx platform.

## <span id="page-20-5"></span>**4.1.4 Dependencies**

List of all dependent files:

- GFLIB\_SimpleMathAsm.h
- GFLIB\_types.h

## <span id="page-20-6"></span>**4.1.5 Description**

The function **[GFLIB\\_UpperWordi](#page-20-1)** gets the upper 16 bits of the 32-bit argument and returns it as a 16-bit word variable. The function does not round the result.

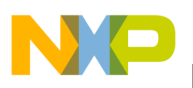

**Get Upper Word of Argument**

## <span id="page-21-0"></span>**4.1.6 Returns**

The function **[GFLIB\\_UpperWordi](#page-20-1)** returns the upper 16-bit word of the 32-bit argument without any rounding.

## <span id="page-21-1"></span>**4.1.7 Range Issues**

The input data value is in the range of  $\leq -1$ , 1), expressed with a 32-bit precision. The output data value is in the range of  $<-1$ , 1), expressed with a 16-bit precision.

#### <span id="page-21-2"></span>**4.1.8 Special Issues**

None.

#### <span id="page-21-3"></span>**4.1.9 Implementation**

The **[GFLIB\\_UpperWordi](#page-20-1)** function is implemented as an inline function.

#### **Example 4-1.**

```
#include <hidef.h> /* for EnableInterrupts macro */
#include "derivative.h" /* include peripheral declarations */
#include "gflib.h"
static Frac32 mf32Input;
static Frac16 mf16Output;
void main(void)
{
        /* input value 0.5 */mf32Input = FRAC32(0.5);/* Get the upper word */mf16Output = GFLIB_UpperWordi(mf32Input);
}
```
## <span id="page-21-4"></span>**4.1.10 See Also**

See **[GFLIB\\_DepositHi](#page-26-7)** and **[GFLIB\\_Roundi](#page-24-8)** for more information.

#### <span id="page-21-5"></span>**4.1.11 Performance**

#### **Table 4-2. Performance of the [GFLIB\\_UpperWordi](#page-20-1) Function**

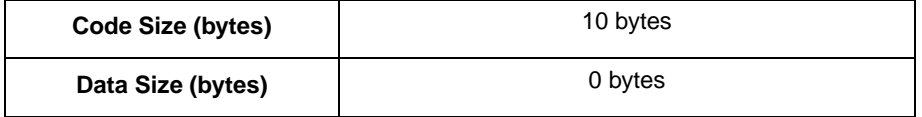

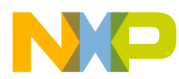

#### **Get Upper Word of Argument**

#### **Table 4-2. Performance of the GFLIB\_UpperWordi Function (continued)**

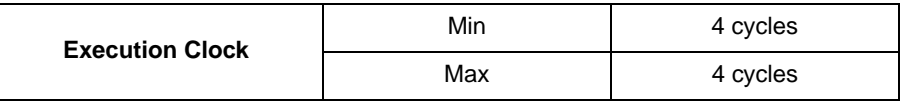

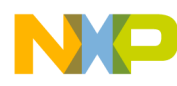

**Get Upper Word of Argument**

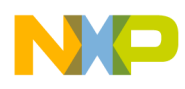

# <span id="page-24-0"></span>**Chapter 5 Round Argument**

## <span id="page-24-8"></span><span id="page-24-1"></span>**5.1 GFLIB\_Roundi**

This function gets the upper 16 bits of the 32-bit argument and rounds it.

## <span id="page-24-2"></span>**5.1.1 Synopsis**

```
#include "gflib.h"
Frac16 GFLIB Roundi(Frac32 f32In)
```
## <span id="page-24-3"></span>**5.1.2 Arguments**

#### **Table 5-1. Function Arguments**

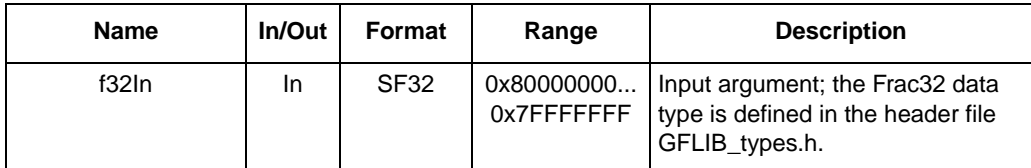

## <span id="page-24-4"></span>**5.1.3 Availability**

This library module is available in the C-callable interface assembly format.

This library module is targeted for the MCF51xx platform.

## <span id="page-24-5"></span>**5.1.4 Dependencies**

List of all dependent files:

- GFLIB\_SimpleMathAsm.h
- GFLIB\_types.h

## <span id="page-24-6"></span>**5.1.5 Description**

The function **[GFLIB\\_Roundi](#page-24-1)** gets the upper 16 bits of the 32-bit argument, and rounds it according to the highest bit from the lower 16 bits of the argument.

## <span id="page-24-7"></span>**5.1.6 Returns**

The function **[GFLIB\\_Roundi](#page-24-1)** returns the upper 16-bit word of the 32-bit argument with rounding.

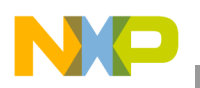

**Round Argument**

## <span id="page-25-0"></span>**5.1.7 Range Issues**

The input data value is in the range of  $\leq -1$ , 1), expressed with a 32-bit precision. The output data value is in the range of  $<-1$ , 1) expressed with a 16-bit precision.

## <span id="page-25-1"></span>**5.1.8 Special Issues**

None.

## <span id="page-25-2"></span>**5.1.9 Implementation**

The **[GFLIB\\_Roundi](#page-24-1)** function is implemented as an inline function.

```
Example 5-1.
```

```
#include <hidef.h> /* for EnableInterrupts macro */
#include "derivative.h" /* include peripheral declarations */
#include "gflib.h"
static Frac32 mf32Input;
static Frac16 mf16Output;
void main(void)
{
        /* input value 0.55 */mf32Input = FRAC32(0.55);/* Round the 32-bit variable to 16 bits */
        mf16Output = GFLIB_Roundi(mf32Input);
}
```
## <span id="page-25-3"></span>**5.1.10 See Also**

See **[GFLIB\\_UpperWordi](#page-20-7)** and **[GFLIB\\_DepositHi](#page-26-7)** for more information.

## <span id="page-25-4"></span>**5.1.11 Performance**

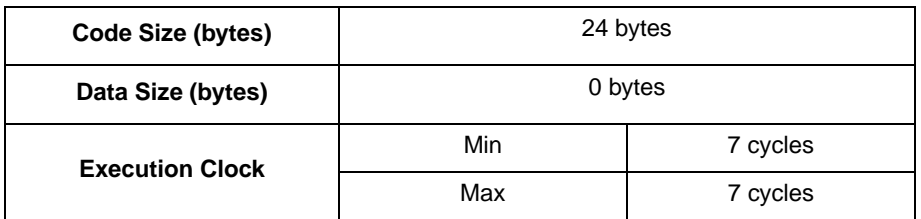

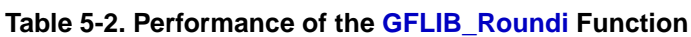

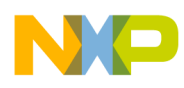

# <span id="page-26-0"></span>**Chapter 6 Deposit a 16-Bit Argument to Upper 16-Bit of 32 Bits**

## <span id="page-26-7"></span><span id="page-26-1"></span>**6.1 GFLIB\_DepositHi**

This function deposits the 16-bit argument to the position of upper 16 bits of a 32-bit variable.

## <span id="page-26-2"></span>**6.1.1 Synopsis**

#include "gflib.h" Frac32 **GFLIB DepositHi**(Frac16 f16In)

## <span id="page-26-3"></span>**6.1.2 Arguments**

#### **Table 6-1. Function Arguments**

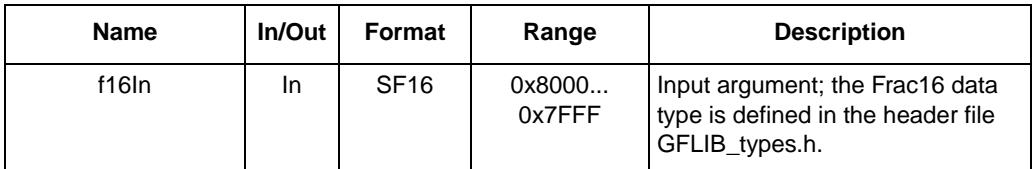

## <span id="page-26-4"></span>**6.1.3 Availability**

This library module is available in the C-callable interface assembly format.

This library module is targeted at the MCF51xx platform.

## <span id="page-26-5"></span>**6.1.4 Dependencies**

List of all dependent files:

- GFLIB\_SimpleMathAsm.h
- GFLIB\_types.h

## <span id="page-26-6"></span>**6.1.5 Description**

The function **[GFLIB\\_DepositHi](#page-26-1)** deposits the 16-bit argument to the position of the upper 16 bits of the 32-bit variable. The lower 16 bits of the results are zeroed.

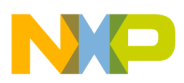

**Deposit a 16-Bit Argument to Upper 16-Bit of 32 Bits**

#### <span id="page-27-0"></span>**6.1.6 Returns**

The function **[GFLIB\\_DepositHi](#page-26-1)** returns a 32-bit variable, where the upper 16 bits are formed by the argument and the lower are cleared.

#### <span id="page-27-1"></span>**6.1.7 Range Issues**

The input data value is in the range of  $\leq -1$ , 1), expressed with a 16-bit precision. The output data value is in the range of  $<-1$ , 1), expressed with a 32-bit precision.

#### <span id="page-27-2"></span>**6.1.8 Special Issues**

None.

#### <span id="page-27-3"></span>**6.1.9 Implementation**

The **[GFLIB\\_DepositHi](#page-26-1)** function is implemented as an inline function.

#### **Example 6-1.**

```
#include <hidef.h> /* for EnableInterrupts macro */
#include "derivative.h" /* include peripheral declarations */
#include "gflib.h"
static Frac16 mf16Input;
static Frac32 mf32Output;
void main(void)
{
        /* input value 0.55 */mf16Input = FRAC16(0.55);/* Deposits the 16-bit variable to the 32-bit variable */
        mf32Output = GFLIB_DepositHi(mf16Input);
}
```
## <span id="page-27-4"></span>**6.1.10 See Also**

See **[GFLIB\\_UpperWordi](#page-20-7)** and **[GFLIB\\_Roundi](#page-24-8)** for more information.

#### <span id="page-27-5"></span>**6.1.11 Performance**

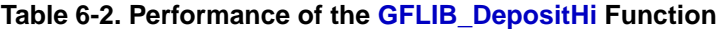

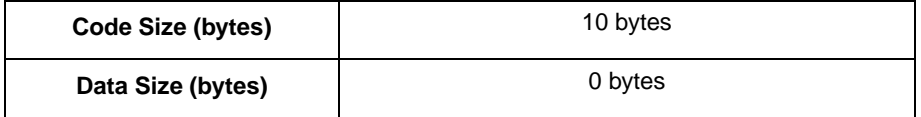

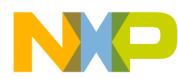

#### **Deposit a 16-Bit Argument to Upper 16-Bit of 32 Bits**

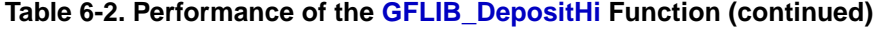

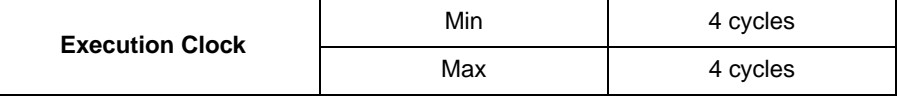

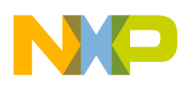

**Deposit a 16-Bit Argument to Upper 16-Bit of 32 Bits**

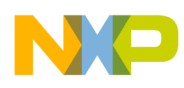

# <span id="page-30-0"></span>**Chapter 7 Arithmetic Shift of a 32-bit Argument by Number of Shifts**

## <span id="page-30-7"></span><span id="page-30-1"></span>**7.1 GFLIB\_ArShftLftLi**

This function arithmetically shifts a 32-bit argument by a number of shifts, defined by the argument.

## <span id="page-30-2"></span>**7.1.1 Synopsis**

```
#include "gflib.h"
Frac32 GFLIB ArShftLftLi(Frac32 f32In, Word16 w16Shift)
```
## <span id="page-30-3"></span>**7.1.2 Arguments**

| <b>Name</b>       | In/Out | Format           | Range                     | <b>Description</b>                                                                      |
|-------------------|--------|------------------|---------------------------|-----------------------------------------------------------------------------------------|
| f32 <sub>ln</sub> | In     | SF32             | 0x80000000<br>0x7FFFFFFFF | Input argument; the Frac32 data<br>type is defined in the header file<br>GFLIB_types.h. |
| w16Shift          | In     | SI <sub>16</sub> | $-3131$                   | Input argument; the Word16 data<br>type is defined in the header file<br>GFLIB_types.h. |

**Table 7-1. Function Arguments**

## <span id="page-30-4"></span>**7.1.3 Availability**

This library module is available in the C-callable interface assembly format.

This library module is targeted at the MCF51xx platform.

## <span id="page-30-5"></span>**7.1.4 Dependencies**

List of all dependent files:

- GFLIB\_ShiftAsm.h
- GFLIB\_types.h

## <span id="page-30-6"></span>**7.1.5 Description**

The function **[GFLIB\\_ArShftLftLi](#page-30-1)** shifts a 32-bit argument arithmetically by the number of shifts, defined by the w16Shift argument. If the number is positive, the shift is performed to the left; if it is positive, the shift is performed to the right.

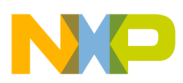

**Arithmetic Shift of a 32-bit Argument by Number of Shifts**

#### <span id="page-31-0"></span>**7.1.6 Returns**

The function **[GFLIB\\_ArShftLftLi](#page-30-1)** returns a 32-bit variable, representing the f32In argument shifted by the number of the w16Shift argument.

## <span id="page-31-1"></span>**7.1.7 Range Issues**

The input data value f32In is in the range of  $\leq -1$ , 1), expressed with a 32-bit precision. The input shift number w16Shift is in the valid <–31, 31>, expressed by a 16-bit variable. The output data value is in the range of  $<-1$ , 1) expressed with a 32-bit precision.

## <span id="page-31-2"></span>**7.1.8 Special Issues**

None.

## <span id="page-31-3"></span>**7.1.9 Implementation**

The **[GFLIB\\_ArShftLftLi](#page-30-1)** function is implemented as an inline function.

#### **Example 7-1.**

```
#include <hidef.h> /* for EnableInterrupts macro */
#include "derivative.h" /* include peripheral declarations */
#include "gflib.h"
static Frac32 mf32Input;
static Frac32 mf32Output;
static Word16 mw16Shift;
void main(void)
{
        /* 3 shifts to the left */
        mw16Shift = 3;/* input value 0.55 */mf32Input = FRAC32(0.55);/* Shifts the mf32Input variable by the number of mw16Shift shifts */
        mf32Output = GFLIB_ArShftLftLi(mf32Input, mw16Shift);
}
```
## <span id="page-31-4"></span>**7.1.10 See Also**

See **[GFLIB\\_ArShftLftSatL](#page-34-6)** for more information.

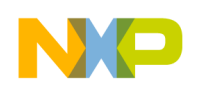

## <span id="page-32-0"></span>**7.1.11 Performance**

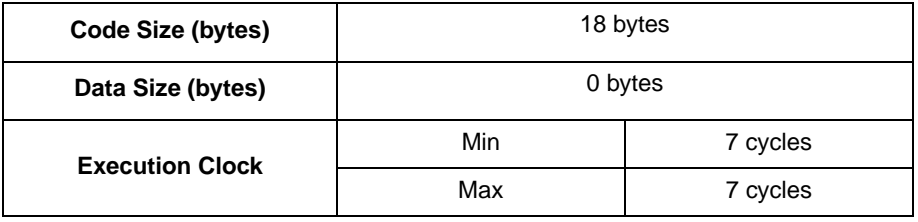

#### **Table 7-2. Performance of the [GFLIB\\_ArShftLftLi](#page-30-1) Function**

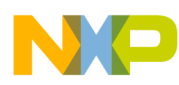

**Arithmetic Shift of a 32-bit Argument by Number of Shifts**

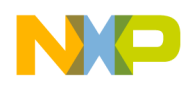

## <span id="page-34-0"></span>**Chapter 8 Arithmetic Shift of a 32-Bit Argument by Number of Shifts with Saturation**

## <span id="page-34-6"></span><span id="page-34-1"></span>**8.1 GFLIB\_ArShftLftSatL**

This function arithmetically shifts a 32-bit argument by a number of shifts, defined by the argument. At the same time the overflow is checked, and in the case of overflow the output is saturated.

## <span id="page-34-2"></span>**8.1.1 Synopsis**

```
#include "gflib.h"
Frac32 GFLIB ArShftLftSatL(Frac32 f32In, Word16 w16Shift)
Frac32 GFLIB ArShftLftSatLi(Frac32 f32In, Word16 w16Shift) - inline version
```
## <span id="page-34-3"></span>**8.1.2 Arguments**

| <b>Name</b> | In/Out | Format           | Range                     | <b>Description</b>                                                                      |
|-------------|--------|------------------|---------------------------|-----------------------------------------------------------------------------------------|
| f32In       | In     | <b>SF32</b>      | 0x80000000<br>0x7FFFFFFFF | Input argument; the Frac32 data<br>type is defined in the header file<br>GFLIB types.h. |
| w16Shift    | In     | SI <sub>16</sub> | $-3131$                   | Input argument; the Word16 data<br>type is defined in the header file<br>GFLIB types.h. |

**Table 8-1. Function Arguments**

## <span id="page-34-4"></span>**8.1.3 Availability**

This library module is available in the C-callable interface assembly format.

This library module is targeted at the MCF51xx platform.

## <span id="page-34-5"></span>**8.1.4 Dependencies**

List of all dependent files:

- GFLIB\_ShiftAsm.h
- GFLIB\_types.h

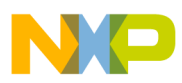

```
Arithmetic Shift of a 32-Bit Argument by Number of Shifts with Saturation
```
## <span id="page-35-0"></span>**8.1.5 Description**

The function **[GFLIB\\_ArShftLftSatL](#page-34-1)** shifts a 32-bit argument arithmetically by the number of shifts, defined by the w16Shift argument. If the number is positive, the shift is performed to the left; if it is positive, the shift is performed to the right. This function checks if the number overflows, and in the case of overflow, the number saturates.

## <span id="page-35-1"></span>**8.1.6 Returns**

The function **GFLIB** ArShftLftSatL returns a 32-bit variable representing the f32In argument shifted by the number of the w16Shift argument.

## <span id="page-35-2"></span>**8.1.7 Range Issues**

The input data value f32In is in the range of  $\leq -1$ , 1), expressed with a 32-bit precision. The input shift number w16Shift is in the valid  $\langle -31, 31 \rangle$ , expressed by a 16-bit variable. The output data value is in the range of  $\leq -1$ , 1), expressed with a 32-bit precision.

## <span id="page-35-3"></span>**8.1.8 Special Issues**

None.

## <span id="page-35-4"></span>**8.1.9 Implementation**

The **[GFLIB\\_ArShftLftSatL](#page-34-1)** function is implemented as a function call, and also an inline function.

#### **Example 8-1.**

```
#include <hidef.h> /* for EnableInterrupts macro */
#include "derivative.h" /* include peripheral declarations */
#include "gflib.h"
static Frac32 mf32Input;
static Frac32 mf32Output;
static Word16 mw16Shift;
void main(void)
{
        /* 3 shifts to the left */mw16Shift = 3;/* input value 0.55 */mf32Input = FRAC32(0.55);/* Shifts the mf32Input variable by the number of mw16Shift shifts */
        mf32Output = GFLIB_ArShftLftSatLi(mf32Input, mw16Shift);
}
```
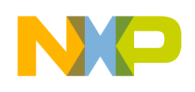

**Arithmetic Shift of a 32-Bit Argument by Number of Shifts with Saturation**

# **8.1.10 See Also**

See **[GFLIB\\_ArShftLftLi](#page-30-0)** for more information.

# **8.1.11 Performance**

#### **Table 8-2. Performance of the [GFLIB\\_ArShftLftSatL](#page-34-0) Function**

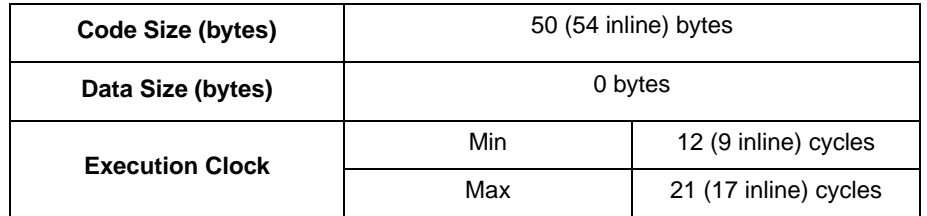

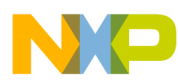

**Arithmetic Shift of a 32-Bit Argument by Number of Shifts with Saturation**

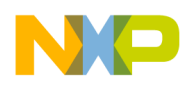

# **Chapter 9 Calculating a 16-Bit Fractional Product of Two 16-Bit Fractional Numbers**

# <span id="page-38-1"></span><span id="page-38-0"></span>**9.1 GFLIB\_MulsSSSi**

This function calculates a 16-bit signed fractional product of two 16-bit signed fractional numbers.

# **9.1.1 Synopsis**

```
#include "gflib.h"
Frac16 GFLIB MulsSSSi(Frac16 f16InA, Frac16 f16InB)
```
# **9.1.2 Arguments**

| <b>Name</b> | In/Out | Format      | Range            | <b>Description</b>                                                                      |
|-------------|--------|-------------|------------------|-----------------------------------------------------------------------------------------|
| f16InA      | In     | <b>SF16</b> | 0x8000<br>0x7FFF | Input argument; the Frac16 data<br>type is defined in the header file<br>GFLIB_types.h. |
| f16InB      | In     | <b>SF16</b> | 0x8000<br>0x7FFF | Input argument; the Frac16 data<br>type is defined in the header file<br>GFLIB types.h. |

**Table 9-1. Function Arguments**

# **9.1.3 Availability**

This library module is available in the C-callable interface assembly format.

This library module is targeted at the MCF51xx platform.

# **9.1.4 Dependencies**

List of all dependent files:

- GFLIB\_MulAsm.h
- GFLIB\_types.h

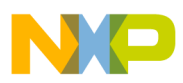

**Calculating a 16-Bit Fractional Product of Two 16-Bit Fractional Numbers**

# **9.1.5 Description**

The function **[GFLIB\\_MulsSSSi](#page-38-0)** multiplies the two 16-bit arguments; their result is shifted to the left by one. The upper 16 bits are the output of the function. The result does not overflow, but can be saturated. Look at the following equation:

Output(16) = 
$$
\frac{[f16\ln(A(16) \times f16\ln(B(16))] \times 2}{65536}
$$
 **Eqn. 9-1**

### **9.1.6 Returns**

The function **[GFLIB\\_MulsSSSi](#page-38-0)** returns a 16-bit signed fractional product of two 16-bit signed fractional arguments.

### **9.1.7 Range Issues**

The input data values f16InA and f16InB are in the range of  $\leq -1$ , 1), expressed with a 16-bit precision. The output data value is in the range of  $\leq -1$ , 1), expressed with a 16-bit precision.

### **9.1.8 Special Issues**

None.

### **9.1.9 Implementation**

The **GFLIB** MulsSSSi function is implemented as an inline function.

```
Example 9-1.
```

```
#include <hidef.h> /* for EnableInterrupts macro */
#include "derivative.h" /* include peripheral declarations */
#include "gflib.h"
static Frac16 mf16A;
static Frac16 mf16B;
static Frac16 mf16C;
void main(void)
{
        /* input A value 0.55 */mf16A = FRAC16(0.55);/* input B value 0.75 */mf16B = FRAC16(0.75);/* Multiplies the numbers */
        mf16C = GFLIB_MulsSSSi(mf16A, mf16B);
}
```
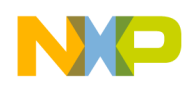

# **9.1.10 See Also**

See **[GFLIB\\_MulsLSLi](#page-46-0)** and **[GFLIB\\_MulsSSLi](#page-42-0)** for more information.

### **9.1.11 Performance**

#### **Table 9-2. Performance of the [GFLIB\\_MulsSSSi](#page-38-0) Function**

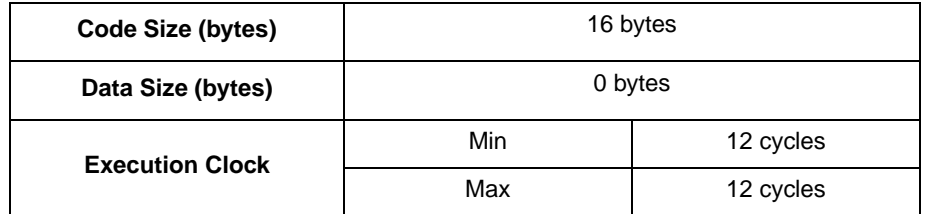

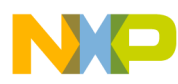

**Calculating a 16-Bit Fractional Product of Two 16-Bit Fractional Numbers**

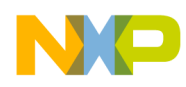

# **Chapter 10 Calculating a 32-Bit Fractional Product of Two 16-Bit Fractional Numbers**

# <span id="page-42-1"></span><span id="page-42-0"></span>**10.1 GFLIB\_MulsSSLi**

This function calculates a 32-bit signed fractional product of two 16-bit signed fractional numbers.

# **10.1.1 Synopsis**

```
#include "gflib.h"
Frac32 GFLIB MulsSSLi(Frac16 f16InA, Frac16 f16InB)
```
# **10.1.2 Arguments**

| <b>Name</b> | In/Out | Format      | Range            | <b>Description</b>                                                                      |
|-------------|--------|-------------|------------------|-----------------------------------------------------------------------------------------|
| f16InA      | In     | <b>SF16</b> | 0x8000<br>0x7FFF | Input argument; the Frac16 data<br>type is defined in the header file<br>GFLIB_types.h. |
| f16InB      | In     | <b>SF16</b> | 0x8000<br>0x7FFF | Input argument; the Frac16 data<br>type is defined in the header file<br>GFLIB_types.h. |

**Table 10-1. Function Arguments**

# **10.1.3 Availability**

This library module is available in the C-callable interface assembly format.

This library module is targeted at the MCF51xx platform.

# **10.1.4 Dependencies**

List of the dependent files:

- GFLIB\_MulAsm.h
- GFLIB\_types.h

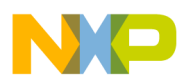

**Calculating a 32-Bit Fractional Product of Two 16-Bit Fractional Numbers**

# **10.1.5 Description**

The function **[GFLIB\\_MulsSSLi](#page-42-1)** multiplies the two 16-bit arguments; their result is shifted to the left by one. The 32-bit result is the output of the function. The result does not overflow but can be saturated. See the following equation:

> **Eqn. 10-1** Output  $(32) = [f16\ln(A(16) \times f16\ln(B(16))] \times 2$

### **10.1.6 Returns**

The function **[GFLIB\\_MulsSSLi](#page-42-1)** returns a 32-bit signed fractional product of two 16-bit signed fractional arguments.

# **10.1.7 Range Issues**

The input data values f16InA and f16InB are in the range of  $\langle -1, 1 \rangle$ , expressed with a 16-bit precision. The output data value is in the range of  $\leq -1$ , 1), expressed with a 32-bit precision.

### **10.1.8 Special Issues**

None.

### **10.1.9 Implementation**

The **[GFLIB\\_MulsSSLi](#page-42-1)** function is implemented as an inline function.

#### **Example 10-1.**

```
#include <hidef.h> /* for EnableInterrupts macro */
#include "derivative.h" /* include peripheral declarations */
#include "gflib.h"
static Frac16 mf16A;
static Frac16 mf16B;
static Frac32 mf32C;
void main(void)
{
        /* input A value 0.55 */mf16A = FRAC16(0.55);/* input B value 0.75 */mf16B = FRAC16(0.75);/* Multiplies the numbers */
        mf32C = GFLIB MulsSSLi(mf16A, mf16B);
}
```
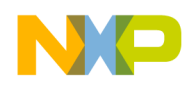

# **10.1.10 See Also**

See **[GFLIB\\_MulsSSSi](#page-38-1)** and **[GFLIB\\_MulsLSLi](#page-46-0)** for more information.

### **10.1.11 Performance**

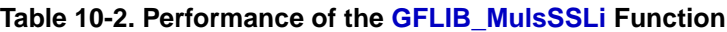

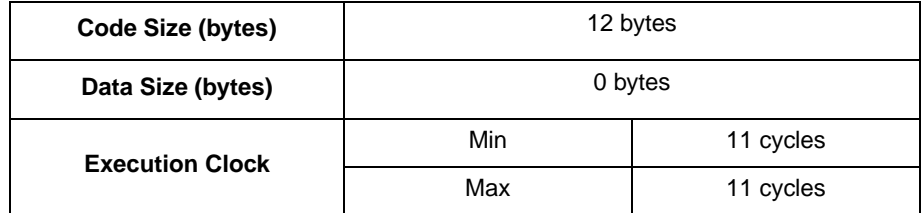

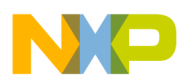

**Calculating a 32-Bit Fractional Product of Two 16-Bit Fractional Numbers**

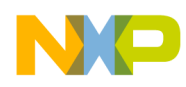

# **Chapter 11 Calculating a 32-Bit Fractional Product of a 32-Bit and a 16-Bit Fractional Number**

# <span id="page-46-1"></span><span id="page-46-0"></span>**11.1 GFLIB\_MulsLSLi**

This function calculates a 32-bit signed fractional product of a 32-bit signed fractional number and a 16-bit signed fractional number.

# **11.1.1 Synopsis**

```
#include "gflib.h"
Frac32 GFLIB_MulsLSLi(Frac32 f32InA, Frac16 f16InB)
```
# **11.1.2 Arguments**

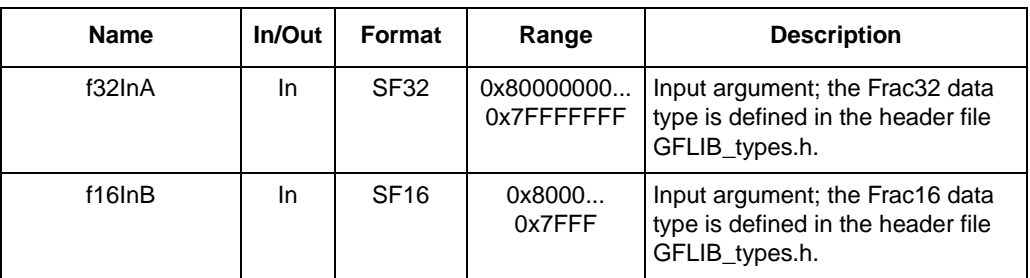

#### **Table 11-1. Function Arguments**

# **11.1.3 Availability**

This library module is available in the C-callable interface assembly format.

This library module is targeted at the MCF51xx platform.

# **11.1.4 Dependencies**

List of all dependent files:

- GFLIB\_MulAsm.h
- GFLIB\_types.h

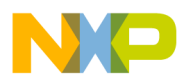

```
Calculating a 32-Bit Fractional Product of a 32-Bit and a 16-Bit Fractional Number
```
# **11.1.5 Description**

The function **[GFLIB\\_MulsLSLi](#page-46-1)** partially multiplies a 32-bit argument with a 16-bit argument; their result is shifted to the left by one to reach 48 bits. The upper 32-bit result is the output of the function. The result does not overflow but can be saturated. Look at the following equation:

Output(32) = 
$$
\frac{[f32\ln(A(32) \times f16\ln B(16))] \times 2}{65536}
$$
 **Eqn. 11-1**

The detail description of the calculation is as follows:

1. The lower unsigned 16-bits of the 32-bit f32InA argument are multiplicated with the signed 16-bit f16InB argument:

$$
Res1(32) = f32In(A(16L) \times f16InB(16))
$$
 **Eqn. 11-2**

2. The upper signed 16-bits of the 32-bit f32InA argument are multiplicated with the signed 16-bit f16InB argument:

$$
Res2(32) = f32In(A(16U) \times f16InB(16))
$$
Eqn. 11-3

3. The first result, Res1, is shifted to the right by 15, and is added to the second result Res2; the final result is shifted to the left by one:

Output(32) = 
$$
\left[ \text{Res2}(32) + \frac{\text{Res1}(32)}{32768} \right] \times 2
$$
 \t\t\t\t**Eqn. 11-4**

### **11.1.6 Returns**

The function **[GFLIB\\_MulsLSLi](#page-46-1)** returns a 32-bit signed fractional product of two 16-bit signed fractional arguments.

### **11.1.7 Range Issues**

The input data values f16InA and f16InB are in the range of  $\leq -1$ , 1), expressed with a 16-bit precision. The output data value is in the range of  $\leq -1$ , 1), expressed with a 32-bit precision.

### **11.1.8 Special Issues**

None.

### **11.1.9 Implementation**

The **[GFLIB\\_MulsLSLi](#page-46-1)** function is implemented as an inline function.

#### **Example 11-1.**

```
#include <hidef.h> /* for EnableInterrupts macro */
#include "derivative.h" /* include peripheral declarations */
#include "gflib.h"
static Frac32 mf32A;
```
**General Functions Library, Rev. 0**

```
static Frac16 mf16B;
static Frac32 mf32C;
void main(void)
{
        /* input A value 0.55 */mf32A = FRAC32(0.55);/* input B value 0.75 */mf16B = FRAC16(0.75);/* Multiplies the numbers */
        mf32C = GFLIB_MulsLSLi(mf32A, mf16B);
}
```
### **11.1.10 See Also**

See **[GFLIB\\_MulsSSSi](#page-38-1)** and **[GFLIB\\_MulsSSLi](#page-42-0)** for more information.

### **11.1.11 Performance**

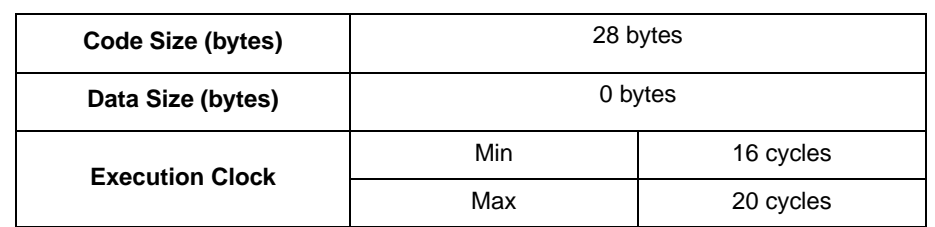

#### **Table 11-2. Performance of the [GFLIB\\_MulsLSLi](#page-46-1) Function**

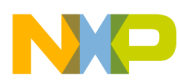

**Calculating a 32-Bit Fractional Product of a 32-Bit and a 16-Bit Fractional Number**

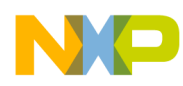

# **Chapter 12 Calculating the Division of a 32-Bit Fractional Argument by a 16-Bit Fractional Number with a 16-Bit Fractional Result**

# <span id="page-50-1"></span><span id="page-50-0"></span>**12.1 GFLIB\_DivsLSS**

The function divides a 32-bit signed fractional argument by a 16-bit signed fractional number and returns a 16-bit signed fractional result.

# **12.1.1 Synopsis**

```
#include "gflib.h"
Frac16 GFLIB DivsLSS(Frac32 f32Dividend, Frac16 f16Divisor)
```
# **12.1.2 Arguments**

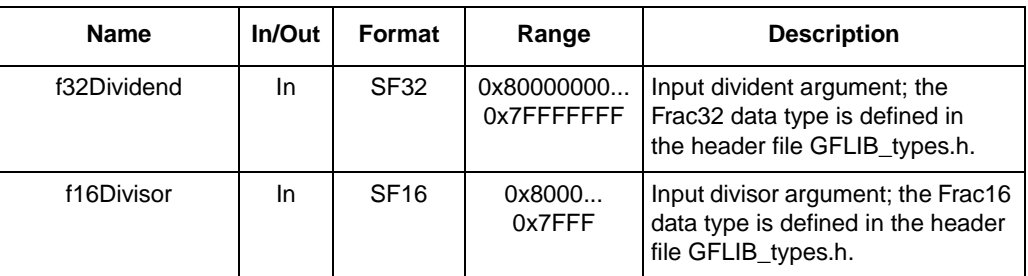

#### **Table 12-1. Function Arguments**

# **12.1.3 Availability**

This library module is available in the C-callable interface assembly format.

This library module is targeted at the MCF51xx platform.

### **12.1.4 Dependencies**

List of all dependent files:

- GFLIB\_DivAsm.h
- GFLIB\_types.h

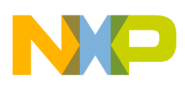

# **12.1.5 Description**

The function **[GFLIB\\_DivsLSS](#page-50-0)** fractionally divides a 32-bit argument by a 16-bit argument. The result is a fractional 16-bit number. If the divisor is zero, the result is the maximum 16-bit fractional number, where the sign is then copied from the dividend, otherwise the result is shifted to the right by one to be fractional.

Output(32) = 
$$
\frac{f32Dividend(32)}{f16InDivisor(16) \times 2}
$$
 **Eqn. 12-1**

The core does not have any division support, so the division is made by subtraction and shifting and logical addition in a loop.

The principle is the following:

- 1. If the divisor is zero, the number is set to the maximum signed 16-bit fractional value with the sign of the dividend, and returns from the function.
- 2. Negative arguments are negated to be positive and the information is stored, if their signs are different from each other in order for the result to be negated at the end.
- 3. The shifter is set to 0b10000.
- 4. The difference in the number of leading bits between the divisor and dividend is calculated. The shifter 0b10000 and the divisor are shifted to the left by this number; in other words in the case of the negative difference, they are shifted to the right.
- 5. The intermediate result is cleared and the shifter is shifted to the right by one. If the shifter is zero, it jumps to the step number eight.
- 6. The dividend is compared to the divisor. If the dividend is greater than or equal to the divisor, the shifter valued is ORed to the intermediate result and the divisor is subtracted from the dividend.
- 7. The shifter and the divisor are shifted to the right by one, and if the shifter is greater than zero, it jumps to and repeats the cycle from the step number six.
- 8. If the dividend and the divisor have different signs, the intermediate result is negated.
- 9. If the intermediate result is greater than the maximum 16-bit number, it is set to the maximum number. If it is smaller than the minimum 16-bit number, it is set to the minimum number.

### **12.1.6 Returns**

The function **[GFLIB\\_DivsLSS](#page-50-0)** returns a 16-bit signed fractional result of a division of the 32-bit signed fractional argument by a 16-bit fractional argument.

### **12.1.7 Range Issues**

The input data value f32Dividend is in the range of  $\langle -1, 1 \rangle$ , expressed with a 32-bit precision. The input data value f16Divisor is in the range of  $\leq -1$ , 1), expressed with a 16-bit precision. The output data value is in the range of  $<-1$ , 1), expressed with a 16-bit precision.

#### **12.1.8 Special Issues**

None.

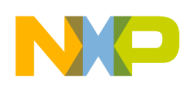

### **12.1.9 Implementation**

The **[GFLIB\\_DivsLSS](#page-50-0)** function is implemented as a function call.

#### **Example 12-1.**

```
#include <hidef.h> /* for EnableInterrupts macro */
#include "derivative.h" /* include peripheral declarations */
#include "gflib.h"
static Frac32 mf32A;
static Frac16 mf16B;
static Frac16 mf16C;
void main(void)
{
        /* input A value 0.55 */mf32A = FRAC32(0.55);/* input B value 0.75 */mf16B = FRAC16(0.75);/* Divides mf32A by mf16B */
        mf16C = GFLIB DivsLSS(mf32A, mf16B);
}
```
### **12.1.10 See Also**

See **[GFLIB\\_DivuLSS](#page-54-0)** for more information.

### **12.1.11 Performance**

| Code Size (bytes)      | 156 bytes |            |  |
|------------------------|-----------|------------|--|
| Data Size (bytes)      |           | 0 bytes    |  |
| <b>Execution Clock</b> | Min       | 15 cycles  |  |
|                        | Max       | 166 cycles |  |

**Table 12-2. Performance of the [GFLIB\\_DivsLSS](#page-50-0) Function**

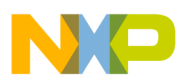

**Calculating the Division of a 32-Bit Fractional Argument by a 16-Bit Fractional Number with a 16-Bit Fractional Result**

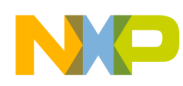

# **Chapter 13 Calculating the Division of a 32-Bit Unsigned Argument by a 16-Bit Unsigned Number with a 16-Bit Unsigned Result**

# <span id="page-54-1"></span><span id="page-54-0"></span>**13.1 GFLIB\_DivuLSS**

This function divides a 32-bit unsigned argument by a 16-bit unsigned number, and returns a 16-bit unsigned result.

# **13.1.1 Synopsis**

```
#include "gflib.h"
UWord16 GFLIB_DivuLSS(UWord32 uw32Dividend, UWord16 uw16Divisor)
```
# **13.1.2 Arguments**

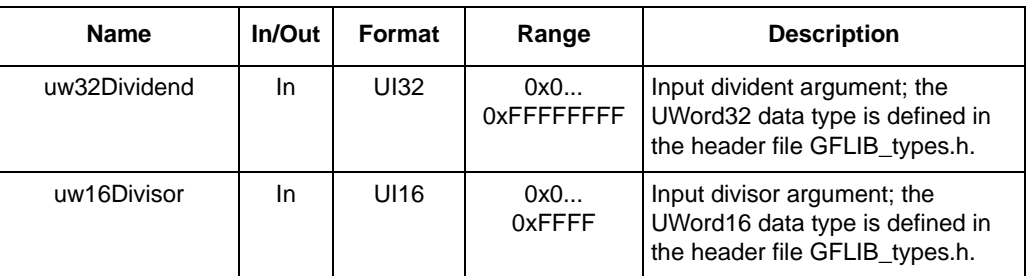

#### **Table 13-1. Function Arguments**

# **13.1.3 Availability**

This library module is available in the C-callable interface assembly format.

This library module is targeted at the MCF51xx platform.

### **13.1.4 Dependencies**

List of all dependent files:

- GFLIB\_DivAsm.h
- GFLIB\_types.h

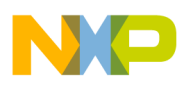

### **13.1.5 Description**

The function **[GFLIB\\_DivuLSS](#page-54-1)** divides an unsigned 32-bit integer argument by an unsigned 16-bit argument. The result is an unsigned 16-bit number. If the divisor is zero, the result is the maximum unsigned 16-bit number.

$$
Output(32) = \frac{uw32Dividend(32)}{uw16Divisor(16)} \qquad \qquad \textbf{Eqn. 13-1}
$$

The core does not have any division support, so the division is made by subtraction, shifting, and logical addition in a loop.

The principle is the following:

- 1. If the divisor is zero, the number is set to the maximum unsigned 16-bit integer value, and returned from the function.
- 2. The shifter is set to 0b10000.
- 3. The difference in the number of leading bits between the divisor and dividend is calculated. The shifter 0b10000 and the divisor are shifted to the left by this number; in other words in the case of the negative difference, they are shifted to the right.
- 4. The intermediate result is cleared. If the shifter is zero, it jumps to the step number seven.
- 5. The dividend is compared to the divisor. If the dividend is greater than or equal to the divisor, the shifter value is ORed to the intermediate result and the divisor is subtracted from the dividend.
- 6. The shifter and the divisor are shifted to the right by one, and if the shifter is greater than zero, it jumps to and repeats the cycle from the step number five.
- 7. If the inermediate result is greater than the maximum 16-bit number, it is set to the maximum number.

#### **13.1.6 Returns**

The function **[GFLIB\\_DivuLSS](#page-54-1)** returns a 16-bit unsigned integer result of a division of the 32-bit unsigned integer argument by a 16-bit unsigned integer argument.

### **13.1.7 Range Issues**

The input data value uw32Dividend is in the range of <0, 4294967295). The input data value uw16Divisor is in the range of  $\leq 0$ , 65535). The output data value is in the range of  $\leq 0$ , 65535).

#### **13.1.8 Special Issues**

None.

#### **13.1.9 Implementation**

The **[GFLIB\\_DivuLSS](#page-54-1)** function is implemented as a function call.

**Example 13-1.** 

```
#include <hidef.h> /* for EnableInterrupts macro */
```
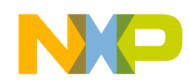

**Calculating the Division of a 32-Bit Unsigned Argument by a 16-Bit Unsigned Number with a 16-Bit Unsigned Result**

```
#include "derivative.h" /* include peripheral declarations */
#include "gflib.h"
static UWord32 muw32A;
static UWord16 muw16B;
static UWord16 muw16C;
void main(void)
{
        /* input A value */
        muW32A = 0x12345678;/* input B value */
        muw16B = 0x5555;/* Divides muw32A by muw16B */
        muw16C = GFLIB_DivuLSS(muw32A, muw16B);
}
```
# **13.1.10 See Also**

See **[GFLIB\\_DivsLSS](#page-50-1)** for more information.

# **13.1.11 Performance**

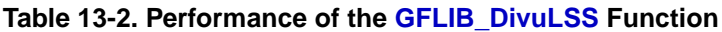

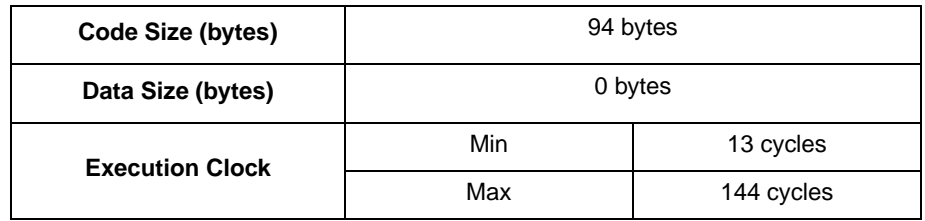

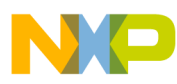

**Calculating the Division of a 32-Bit Unsigned Argument by a 16-Bit Unsigned Number with a 16-Bit Unsigned Result**

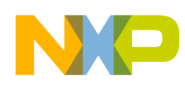

# **Chapter 14 Calculating the Sine Value Using the Lookup Table**

# <span id="page-58-0"></span>**14.1 GFLIB\_SinLut**

This function calculates the sine value of the argument using the lookup table.

# **14.1.1 Synopsis**

```
#include "gflib.h"
Frac16 GFLIB SinLut(Frac16 f16Arg)
Frac16 GFLIB_SinLutFAsm(Frac16 f16Arg, Frac16 *pudtSinTable, UWord16 uw16TableSize)<sup>1</sup>
```
# **14.1.2 Arguments**

| <b>Name</b>   | In/Out | Format      | Range            | <b>Description</b>                                                                   |
|---------------|--------|-------------|------------------|--------------------------------------------------------------------------------------|
| f16Arq        | In     | <b>SF16</b> | 0x8000<br>0x7FFF | Input argument; the Frac16 data type is<br>defined in the header file GFLIB_types.h. |
| *pudtSinTable | In     | N/A         | N/A              | pointer to the 1q sine value table                                                   |
| uw16TableSize | In     | UI16        | 0x0<br>0xFFFF    | the sine table size in bit shifts of number one                                      |

**Table 14-1. Function Arguments**

# **14.1.3 Availability**

This library module is available in the C-callable interface assembly format.

This library module is targeted at the MCF51xx platform.

# **14.1.4 Dependencies**

List of all dependent files:

- GFLIB\_SinLutAsm.h
- GFLIB\_SinCosDefAsm.h
- GFLIB\_types.h

<sup>1.</sup> optional function API allowing modification of values and size of the Look-up table

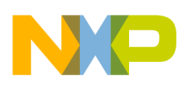

**Calculating the Sine Value Using the Lookup Table**

# **14.1.5 Description**

The **GFLIB** SinLut uses a table of precalculated function points. These points are selected with a fixed step and must be in a number of  $2^n$ , where n can range from one to 15. The table contains  $2^n + 1$  points.

The function finds the two nearest pre-calculated points of the input argument, and using the linear interpolation between these two points, it calculates the output value.

The sin function is asymmetrical along the defined interval, therefore the table contains pre-calculated values just for the range  $-\pi/2$  to zero. For the values outside this interval, the function transforms the input value to the  $-\pi/2$  to zero interval, and calculates as if it was in this interval. In the end, if the input was in the interval of zero to  $\pi$ , the output is negated.

[Figure 14-1](#page-59-0) shows the function that has nine table points, in other words  $2^3 + 1$ , therefore the table size is 3.

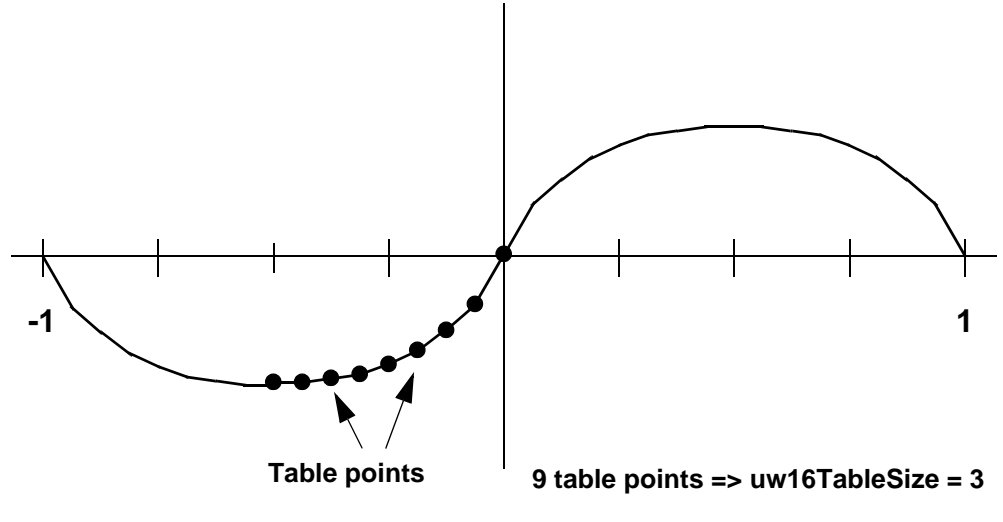

**Figure 14-1. Algorithm Diagram**

<span id="page-59-0"></span>The **GFLIB** SinLut function by default uses a sin table of 257 points.

# **14.1.6 Returns**

The function returns the result of  $sin(\pi \times x)$ .

# **14.1.7 Range Issues**

The input data value is in the range of  $\langle -1, 1 \rangle$ , which corresponds to the angle in the range of  $\langle -\pi, \pi \rangle$ . The output data value is in the range of  $\leq -1$ , 1). It means that with the input value of zero, it will have the output result of zero. Similarly if the input value is 0.5, the output will be one.

# **14.1.8 Special Issues**

None.

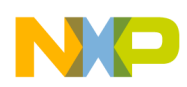

### **14.1.9 Implementation**

The **[GFLIB\\_SinLut](#page-58-0)** function is implemented as a function call.

#### **Example 14-1.**

```
#include <hidef.h> /* for EnableInterrupts macro */
#include "derivative.h" /* include peripheral declarations */
#include "gflib.h"
static Frac16 mf16Input;
static Frac16 mf16Output;
/* input data value in range <-1,1) corresponds to <-pi,pi) */
#define PIBY4 0.25 /* 0.25 equals to pi / 4 */
void main(void)
{
        /* input value pi / 4 */
        mf16Input = FRAC16(PIBY4);/* Compute the sine value */
        mf16Output = GFLIB SinLut(mf16Input);}
```
### **14.1.10 Performance**

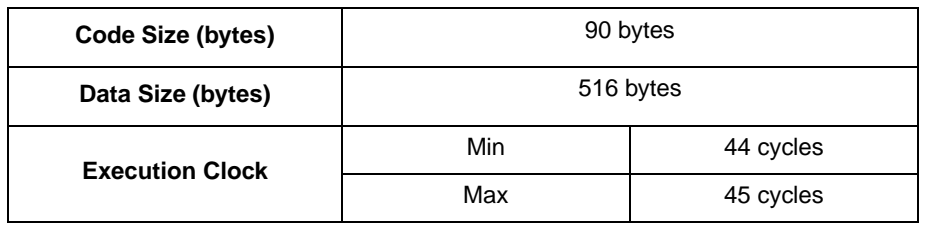

#### **Table 14-2. Performance of the [GFLIB\\_SinLut](#page-58-0) Function**

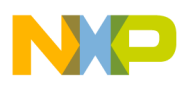

**Calculating the Sine Value Using the Lookup Table**

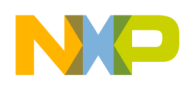

# **Chapter 15 Calculating the Cosine Value Using the Lookup Table**

# <span id="page-62-0"></span>**15.1 GFLIB\_CosLut**

This function calculates the cosine value of the argument using the lookup table.

# **15.1.1 Synopsis**

```
#include "gflib.h"
Frac16 GFLIB CosLut(Frac16 f16Arg)
Frac16 GFLIB_CosLutFAsm(Frac16 f16Arg, Frac16 *pudtSinTable, UWord16 uw16TableSize)<sup>1</sup>
```
# **15.1.2 Arguments**

| <b>Name</b>   | In/Out | Format      | Range            | <b>Description</b>                                                                   |
|---------------|--------|-------------|------------------|--------------------------------------------------------------------------------------|
| f16Arg        | In.    | <b>SF16</b> | 0x8000<br>0x7FFF | Input argument; the Frac16 data type is<br>defined in the header file GFLIB_types.h. |
| *pudtSinTable | In     | N/A         | N/A              | pointer to the 1q sin values table                                                   |
| uw16TableSize | In.    | UI16.       | 0x0<br>0xFFFF    | the sine table size in bit shifts of number one                                      |

**Table 15-1. Function Arguments**

# **15.1.3 Availability**

This library module is available in the C-callable interface assembly formats.

This library module is targeted at the MCF51xx platform.

# **15.1.4 Dependencies**

List of all dependent files:

- GFLIB\_CosLutAsm.h
- GFLIB\_SinCosDefAsm.h
- GFLIB\_types.h

<sup>1.</sup> optional function API allowing to modify the values and size of the lookup table

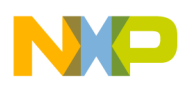

**Calculating the Cosine Value Using the Lookup Table**

# **15.1.5 Description**

The **GFLIB** CosLut function uses a table of pre-calculated function points. These points are selected with a fixed step and must be in a number of  $2^n$ , where n can range from one to 15. The table contains  $2^n + 1$ points.

The function finds the two nearest pre-calculated points of the input argument, and using the linear interpolation between these two points, calculates the output value.

The cos function is symmetrical along the defined interval, therefore the table contains pre-calculated values just for the range from  $-\pi$  to  $-\pi/2$ . This interval is used to share the sine function table in order to save memory space. For the values outside this interval, the function transforms the input value to the  $-\pi$  to  $-\pi/2$  interval, and calculates as if it was in this interval. In the end, if the input was in the interval of  $-\pi/2$  to  $\pi/2$ , the output is negated.

[Figure 15-1](#page-63-0) shows the function that has nine table points, in other words  $2^3 + 1$ , therefore the table size is 3.

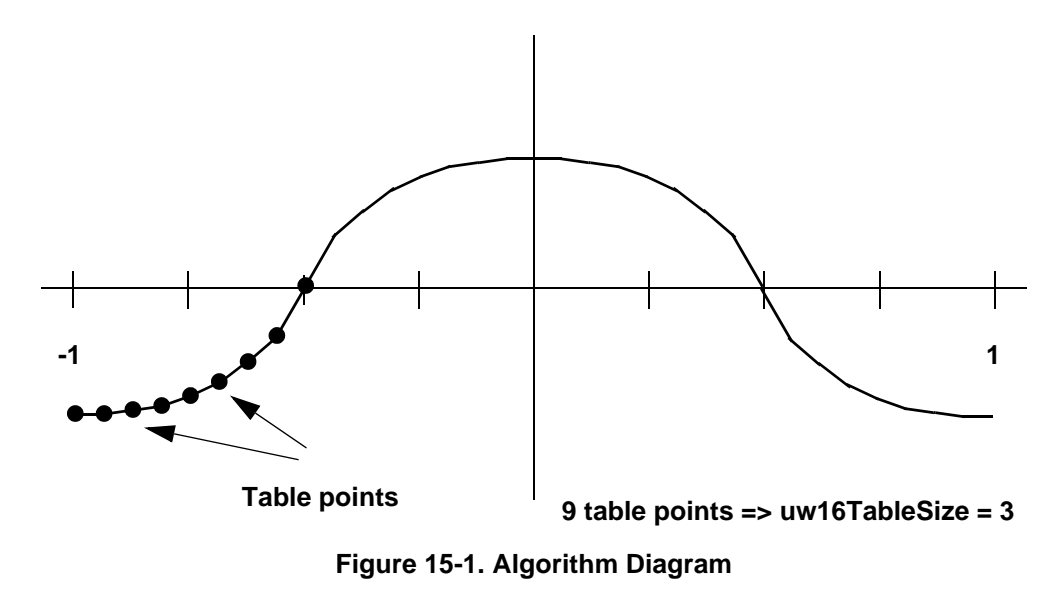

<span id="page-63-0"></span>The function **GFLIB** CosLut by default uses a sin table of 257 points.

### **15.1.6 Returns**

The function returns the result of  $cos(\pi \times f16Arg)$ .

# **15.1.7 Range Issues**

The input data value is in the range of  $\leq -1$ , 1), which corresponds to the angle in the range of  $\leq -\pi$ ,  $\pi$ ), and the output data value is in the range of  $<-1$ , 1). It means that with the input value of zero, it will have the output result of one. Similarly if the input value is  $\pm 1$ , the output will be  $-1$ .

# **15.1.8 Special Issues**

None.

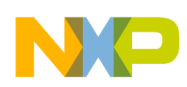

# **15.1.9 Implementation**

The **[GFLIB\\_CosLut](#page-62-0)** function is implemented as a function call.

#### **Example 15-1.**

```
#include <hidef.h> /* for EnableInterrupts macro */
#include "derivative.h" /* include peripheral declarations */
#include "gflib.h"
static Frac16 mf16Input;
static Frac16 mf16Output;
/* input data value in range <-1,1) corresponds to <-pi,pi) */
#define PIBY4 0.25 /* 0.25 equals to pi / 4 */
void main(void)
{
        /* input value pi / 4 */
        mf16Input = FRAC16(PIBY4);/* Compute the cosine value */
        mf16Output = GFLIB_CosLut(mf16Input);
}
```
### **15.1.10 Performance**

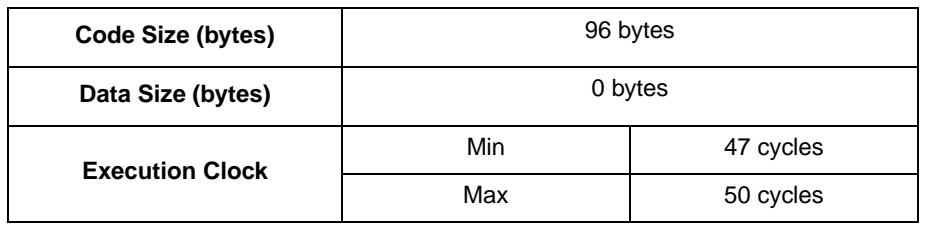

#### **Table 15-2. Performance of the [GFLIB\\_CosLut](#page-62-0) Function**

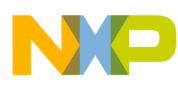

**Calculating the Cosine Value Using the Lookup Table**

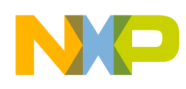

# **Chapter 16 Calculating the Square Root Value of the Argument**

# <span id="page-66-0"></span>**16.1 GFLIB\_SqrtPoly**

This function calculates the square root value of the argument using the piece-wise polynomial approximation with the post-adjustment method.

# **16.1.1 Synopsis**

```
#include "gflib.h"
Frac16 GFLIB SqrtPoly(Frac32 f32Arg)
```
# **16.1.2 Arguments**

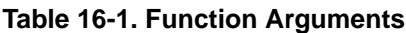

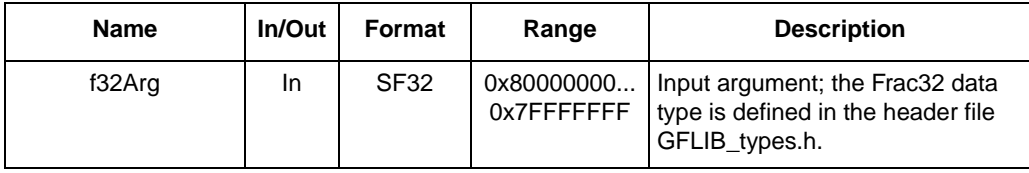

# **16.1.3 Availability**

This library module is available in the C-callable interface assembly format.

This library module is targeted at the MCF51xx platform.

### **16.1.4 Dependencies**

List of all dependent files:

- GFLIB\_SqrtAsm.h
- GFLIB\_SqrtDefAsm.h
- GFLIB\_types.h

# **16.1.5 Description**

The function **[GFLIB\\_SqrtPoly](#page-66-0)** calculates and computes the square root of the input argument using the piece-wise polynomial approximation and the post-adjustment of the least significant bits. The function

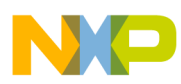

#### **Calculating the Square Root Value of the Argument**

calculates the square root correctly for the values equal to or larger than zero. For the negative arguments, the function may behave unpredictably.

The algorithm calculates the raw result using a polynom of the fourth order with three intervals. Then the raw result is iterated in three steps to get a more precise result.

### **16.1.6 Returns**

For the argument equal to or larger than zero, the function **[GFLIB\\_SqrtPoly](#page-66-0)** returns the square root of the argument, which is a number, which if squared, is the best approximation of the argument. The function correctly rounds the least significant bit. For the negative arguments the function returns undefined values.

### **16.1.7 Range Issues**

The input data value is in the range of  $\langle 0, 1 \rangle$ , expressed with a 32-bit precision. The output data value is in the range of  $\langle 0, 1 \rangle$ , expressed with a 16-bit precision.

### **16.1.8 Special Issues**

None.

### **16.1.9 Implementation**

The **[GFLIB\\_SqrtPoly](#page-66-0)** function is implemented as a function call.

#### **Example 16-1.**

```
#include <hidef.h> /* for EnableInterrupts macro */
#include "derivative.h" /* include peripheral declarations */
#include "gflib.h"
static Frac32 mf32Input;
static Frac16 mf16Output;
void main(void)
{
         /* input value 0.5 */mf32Input = FRAC32(0.5);/* Compute the sine value */
        mf16Output = GFLIB_SqrtPoly(mf32Input);
}
```
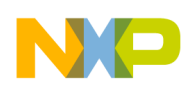

# **16.1.10 Performance**

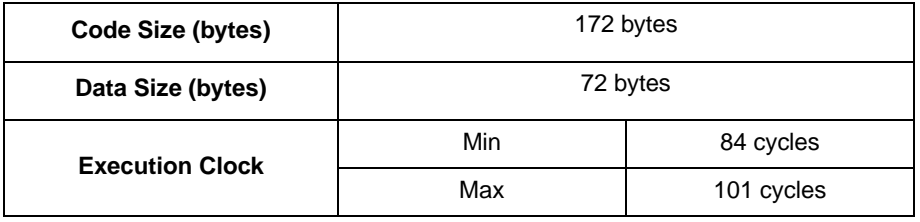

#### **Table 16-2. Performance of the [GFLIB\\_SqrtPoly](#page-66-0) Function**

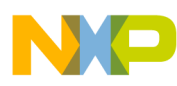

**Calculating the Square Root Value of the Argument**

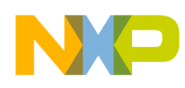

# **Chapter 17 Calculating a 16-Bit Version of the Up/Down Ramp**

# <span id="page-70-0"></span>**17.1 GFLIB\_Ramp16**

This function calculates a 16-bit version of the up/down ramp with the step increment/decrement, defined in the pudtParam structure.

# **17.1.1 Synopsis**

```
#include "gflib.h"
Frac16 GFLIB Ramp16(Frac16 f16Desired, Frac16 f16Actual, const GFLIB RAMP16 T *pudtParam)
```
# **17.1.2 Arguments**

| <b>Name</b> | In/Out | Format      | Range            | <b>Description</b>                                                                  |
|-------------|--------|-------------|------------------|-------------------------------------------------------------------------------------|
| f16Desired  | In.    | <b>SF16</b> | 0x8000<br>0x7FFF | Desired value; the Frac16 data type is defined<br>in the header file GFLIB_types.h. |
| f16Actual   | In.    | <b>SF16</b> | 0x8000<br>0x7FFF | Actual value; the Frac16 data type is defined in<br>the header file GFLIB_types.h.  |
| *pudtParam  | In.    | UI16        |                  | Pointer to a structure, containing the ramp-up<br>and ramp-down increments.         |

**Table 17-1. Function Arguments**

#### **Table 17-2. User-Type Definitions**

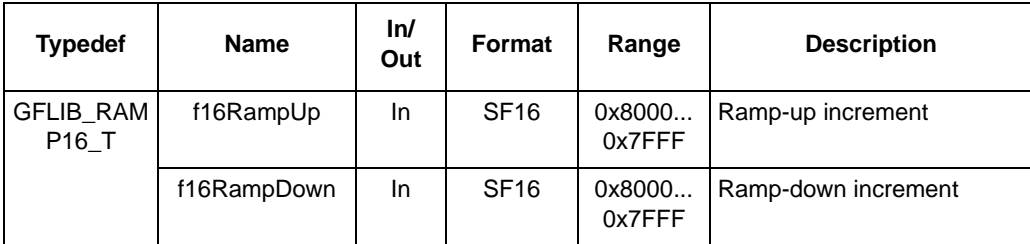

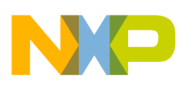

**Calculating a 16-Bit Version of the Up/Down Ramp**

# **17.1.3 Availability**

This library module is available in the C-callable interface assembly format.

This library module is targeted at the MCF51xx platform.

# **17.1.4 Dependencies**

List of all dependent files:

- GFLIB\_RampAsm.h
- GFLIB types.h

# **17.1.5 Description**

The **[GFLIB\\_Ramp16](#page-70-0)** calculates the 16-bit ramp of the actual value by the up or down increments, contained in the pudtParam structure.

If the desired value is greater than the actual value, the function adds the ramp-up value to the actual value. The output cannot be greater than the desired value.

If the desired value is lower than the actual value, the function subtracts the ramp-down value from the actual value. The output cannot be lower than the desired value.

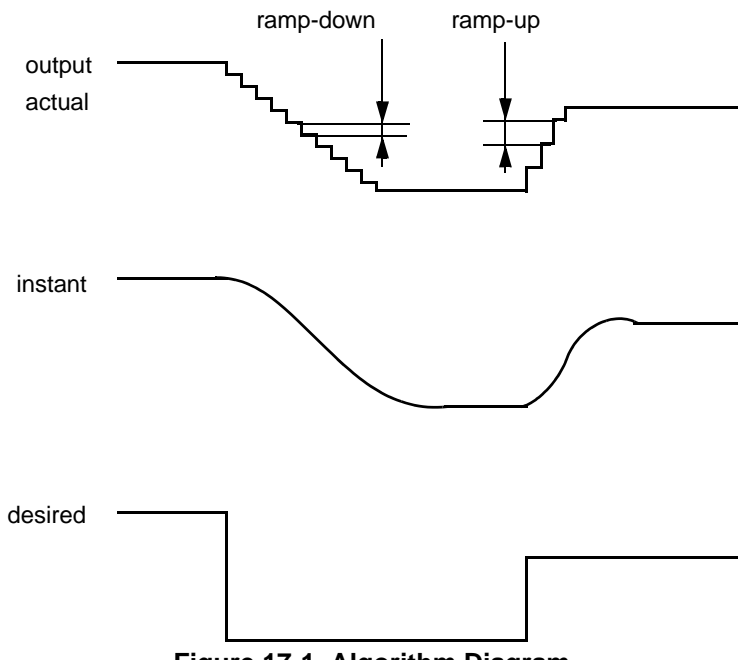

#### **Figure 17-1. Algorithm Diagram**

# **17.1.6 Returns**

If f16Desired is greater than f16Actual, the function returns f16Actual + the ramp-up value until f16Desired is reached.

**General Functions Library, Rev. 0**
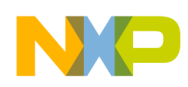

If f16Desired is less than f16Actual, the function returns f16Actual — the ramp-down value — until the f16Desired is reached.

### **17.1.7 Range Issues**

The input data value is in the range of  $\langle -1, 1 \rangle$  and the output data values are in the range of  $\langle -1, 1 \rangle$ .

### **17.1.8 Special Issues**

None.

### **17.1.9 Implementation**

The **[GFLIB\\_Ramp16](#page-70-0)** function is implemented as a function call.

#### **Example 17-1.**

```
#include <hidef.h> /* for EnableInterrupts macro */
#include "derivative.h" /* include peripheral declarations */
#include "gflib.h"
static Frac16 mf16DesiredValue;
static Frac16 mf16ActualValue;
/* Ramp parameters */
static GFLIB_RAMP16 T mudtRamp16;
void Isr(void);
void main(void)
{
        /* Ramp parameters initialization */
        mutRamp16.f16RampUp = FRAC16(0.25);mudtRamp16.f16RampDown = FRAC16(0.25);
        /* Desired value initialization */
        mf16DesiredValue = FRAC16(1.0);
        /* Actual value initialization */
        mf16ActualValue= 0;
}
/* Periodical function or interrupt */
void Isr(void)
{
        /* Ramp generation */
        mf16ActualValue = GFLIB_Ramp16(mf16DesiredValue, mf16ActualValue, &mudtRamp16);
}
```
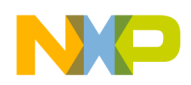

**Calculating a 16-Bit Version of the Up/Down Ramp**

# **17.1.10 Performance**

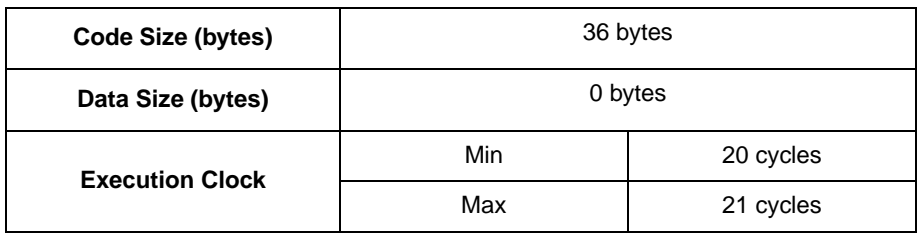

### **Table 17-3. Performance of the [GFLIB\\_Ramp16](#page-70-0) Function**

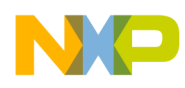

# **Chapter 18 Calculating a 32-Bit Version of the Up/Down Ramp**

## <span id="page-74-0"></span>**18.1 GFLIB\_Ramp32**

This function calculates a 32-bit version of the up/down ramp with the step increment/decrement, defined in the pudtParam structure.

## **18.1.1 Synopsis**

```
#include "gflib.h"
Frac32 GFLIB_Ramp32(Frac32 f32Desired, Frac32 f32Actual, const GFLIB_RAMP32_T *pudtParam)
```
## **18.1.2 Arguments**

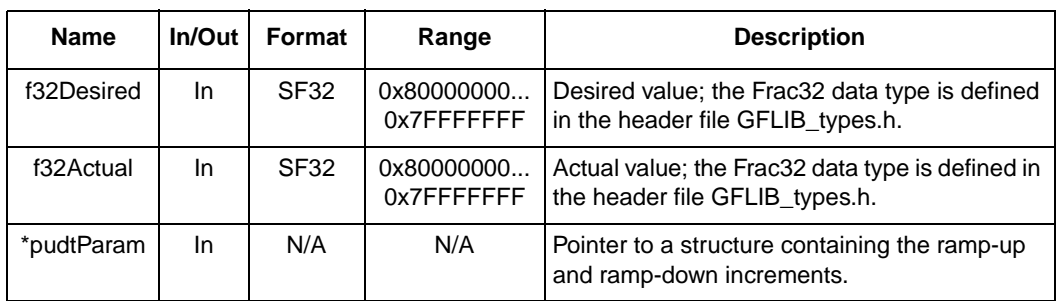

### **Table 18-1. Function Arguments**

### **Table 18-2. User-Type Definitions**

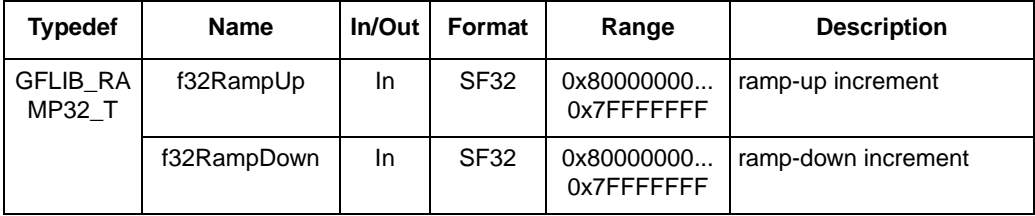

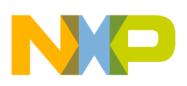

**Calculating a 32-Bit Version of the Up/Down Ramp**

# **18.1.3 Availability**

This library module is available in the C-callable interface assembly format.

This library module is targeted at the MCF51xx platform.

## **18.1.4 Dependencies**

List of all dependent files:

- GFLIB\_RampAsm.h
- GFLIB types.h

## **18.1.5 Description**

The **[GFLIB\\_Ramp32](#page-74-0)** calculates the 32-bit ramp of the actual value by the up or down increments contained in the pudtParam structure.

If the desired value is greater than the actual value, the function adds the ramp-up value to the actual value. The output cannot be greater than the desired value.

If the desired value is lower than the actual value, the function subtracts the ramp-down value from the actual value. The output cannot be lower than the desired value.

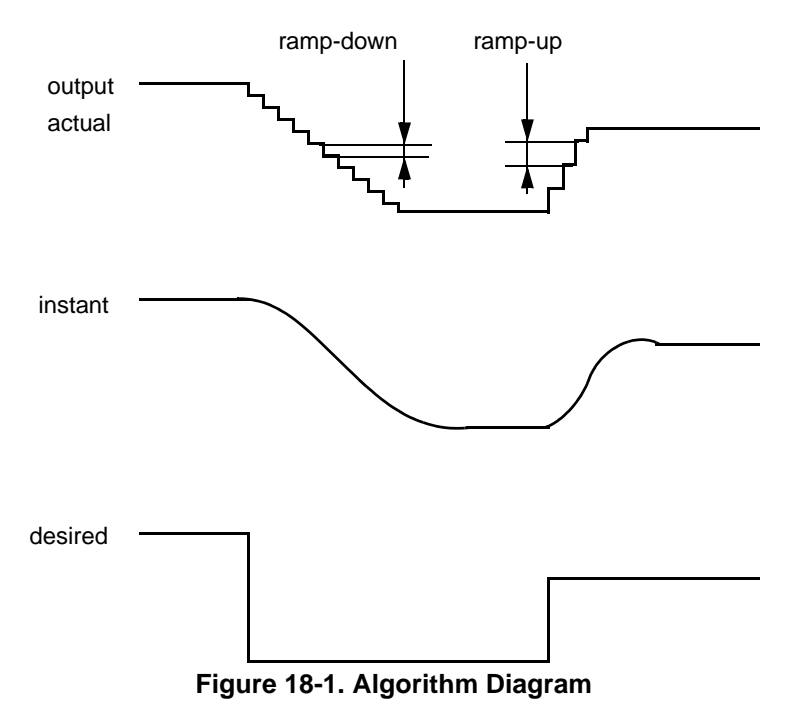

## **18.1.6 Returns**

If the f32Desired is greater than the f32Actual, the function returns the f32Actual + the ramp-up value until the f32Desired is reached.

**General Functions Library, Rev. 0**

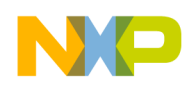

If the f32Desired is less than the f32Actual, the function returns the f32Actual — the ramp-down value until f32Desired is reached.

### **18.1.7 Range Issues**

The input data value is in the range of  $\leq -1$ , 1) in the 32-bit dynamics, and the output data values are in the range  $<-1$ , 1) in the 32-bit dynamics.

### **18.1.8 Special Issues**

None.

### **18.1.9 Implementation**

The **[GFLIB\\_Ramp32](#page-74-0)** function is implemented as a function.

#### **Example 18-1.**

```
#include <hidef.h> /* for EnableInterrupts macro */
#include "derivative.h" /* include peripheral declarations */
#include "gflib.h"
static Frac32 mf32DesiredValue;
static Frac32 mf32ActualValue;
/* Ramp parameters */
static GFLIB_RAMP32_T mudtRamp32;
void Isr(void);
void main(void)
{
        /* Ramp parameters initialization */
        mudtRamp32.f32RampUp = FRAC32(0.25);
        mudtRamp32.f32RampDown = FRAC32(0.25);
         /* Desired value initialization */
        mf32DesiredValue = FRAC32(1.0);
         /* Actual value initialization */
        mf32ActualValue= 0;
}
/* Periodical function or interrupt */
void Isr(void)
{
         /* Ramp generation */
        mf32ActualValue = GFLIB_Ramp32(mf32DesiredValue, mf32ActualValue, &mudtRamp32);
}
```
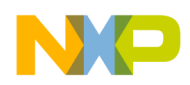

**Calculating a 32-Bit Version of the Up/Down Ramp**

# **18.1.10 Performance**

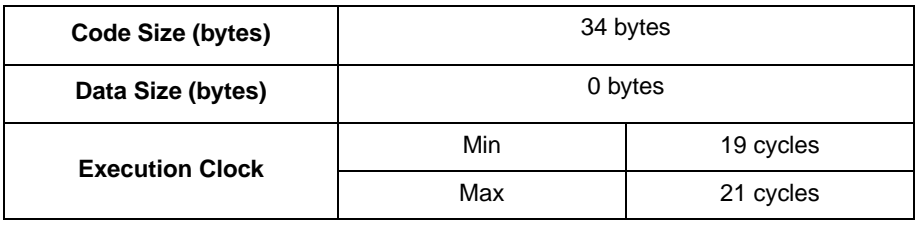

### **Table 18-3. Performance of the [GFLIB\\_Ramp32](#page-74-0) Function**

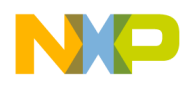

# **Chapter 19 Calculating a 16-Bit Scalar Up/Down Limitation of the Input Signal**

# <span id="page-78-1"></span><span id="page-78-0"></span>**19.1 GFLIB\_Limit16**

This function calculates the 16-bit scalar upper/lower limitation of the input signal.

### **19.1.1 Synopsis**

```
#include "gflib.h"
Frac16 GFLIB_Limit16(Frac16 f16Arg, const GFLIB_LIMIT16_T *pudtLimit)
```
## **19.1.2 Arguments**

| <b>Name</b> | In/Out | Format           | Range            | <b>Description</b>                                                               |
|-------------|--------|------------------|------------------|----------------------------------------------------------------------------------|
| f16Arg      | In     | SF <sub>16</sub> | 0x8000<br>0x7FFF | Input argument; the Frac16 data type is defined<br>in header file GFLIB_types.h. |
| *pudtLimit  | In     | N/A              | N/A              | pointer to a structure containing the upper and<br>lower limits                  |

**Table 19-1. Function Arguments**

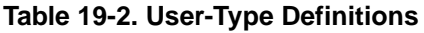

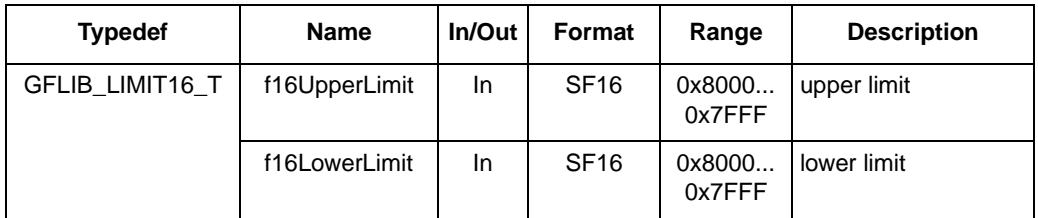

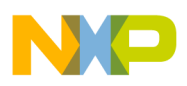

**Calculating a 16-Bit Scalar Up/Down Limitation of the Input Signal**

## **19.1.3 Availability**

This library module is available in the C-callable interface assembly format.

This library module is targeted at the MCF51xx platform.

## **19.1.4 Dependencies**

List of all dependent files:

- GFLIB\_LimitAsm.h
- GFLIB\_types.h

## **19.1.5 Description**

The **GFLIB** Limit16 function returns the trimmed number according to the 16-bit upper and lower limits.

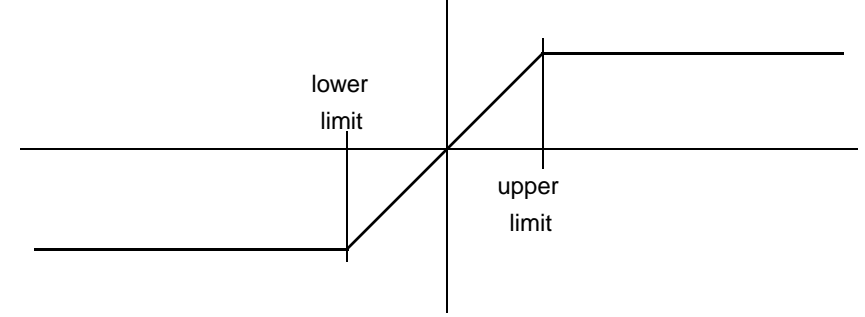

**Figure 19-1. Algorithm Transition**

## **19.1.6 Returns**

The **[GFLIB\\_Limit16](#page-78-0)** function returns the trimmed number according to the 16-bit upper and lower limits.

### **19.1.7 Range Issues**

The input data value is in the range of  $\leq -1$ , 1) and the output data values are in the range <upperLimit, lowerLimit>.

### **19.1.8 Special Issues**

None.

### **19.1.9 Implementation**

The **[GFLIB\\_Limit16](#page-78-0)** function is implemented as a function call.

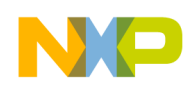

```
Example 19-1.
```

```
#include <hidef.h> /* for EnableInterrupts macro */
#include "derivative.h" /* include peripheral declarations */
#include "gflib.h"
static Frac16 mf16InputValue;
static Frac16 mf16OutputValue;
/* Trim parameters */
static GFLIB LIMIT16 T mudtLimit16;
void main(void)
{
        /* Limit parameters initialization */
        mutLimit16.f16UpperLimit = FRAC16(0.5);mudtlimit16.f16LowerLimit = FRAC16(-0.5);/* Desired value initialization */
        mf16InputValue = FRAC16(0.6);/* Limitation */
        mf16OutputValue = GFLIB_Limit16(mf16InputValue, &mudtLimit16);
}
```
### **19.1.10 See Also**

See **[GFLIB\\_Limit32](#page-82-0)** for more information.

### **19.1.11 Performance**

| Code Size (bytes)      | 20 bytes |           |  |
|------------------------|----------|-----------|--|
| Data Size (bytes)      | 0 bytes  |           |  |
| <b>Execution Clock</b> | Min      | 12 cycles |  |
|                        | Max      | 17 cycles |  |

**Table 19-3. Performance of the [GFLIB\\_Limit16](#page-78-0) Function**

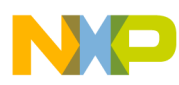

**Calculating a 16-Bit Scalar Up/Down Limitation of the Input Signal**

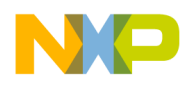

# **Chapter 20 Calculating a 32-Bit Scalar Up/Down Limitation of the Input Signal**

# <span id="page-82-1"></span><span id="page-82-0"></span>**20.1 GFLIB\_Limit32**

This function calculates the 32-bit scalar upper/lower limitation of the input signal.

## **20.1.1 Synopsis**

```
#include "gflib.h"
Frac32 GFLIB_Limit32(Frac32 f32Arg, const GFLIB_LIMIT32_T *pudtLimit)
```
## **20.1.2 Arguments**

| <b>Name</b> | In/Out | Format           | Range                     | <b>Description</b>                                                               |
|-------------|--------|------------------|---------------------------|----------------------------------------------------------------------------------|
| f32Arg      | In     | SF <sub>32</sub> | 0x80000000<br>0x7FFFFFFFF | Input argument; the Frac32 data type is<br>defined in header file GFLIB_types.h. |
| *pudtLimit  | In     | N/A              | N/A                       | pointer to a structure containing the upper<br>and lower limits                  |

**Table 20-1. Function Arguments**

### **Table 20-2. User-Type Definitions**

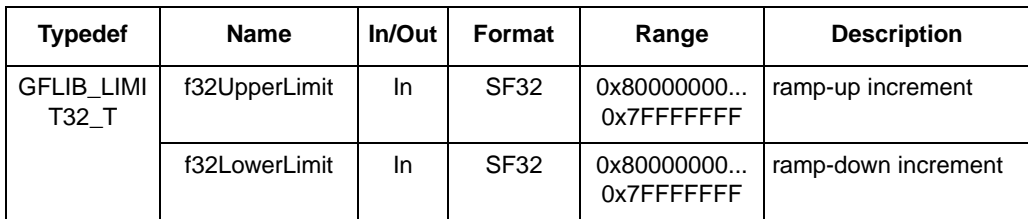

## **20.1.3 Availability**

This library module is available in the C-callable interface assembly format.

This library module is targeted at the MCF51xx platform.

### **20.1.4 Dependencies**

List of all dependent files:

- GFLIB\_LimitAsm.h
- GFLIB\_types.h

**General Functions Library, Rev. 0**

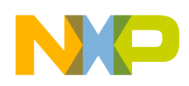

**Calculating a 32-Bit Scalar Up/Down Limitation of the Input Signal**

# **20.1.5 Description**

The **[GFLIB\\_Limit32](#page-82-1)** function returns the trimmed number according to the 32-bit upper and lower limits.

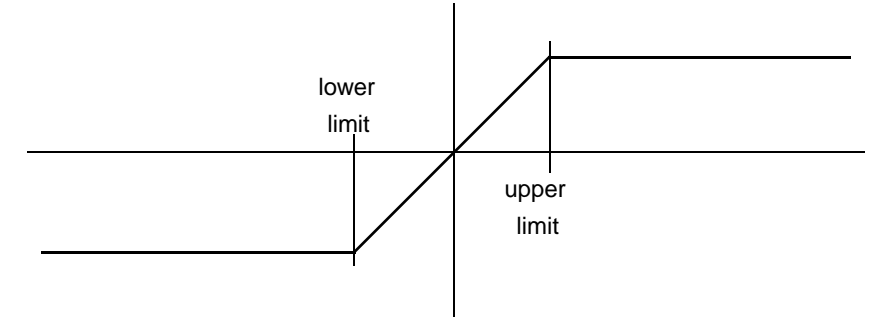

**Figure 20-1. Algorithm Transition**

### **20.1.6 Returns**

The **[GFLIB\\_Limit32](#page-82-1)** function returns the trimmed number according to the 32-bit upper and lower limits.

### **20.1.7 Range Issues**

The input data value is in the range of  $<-1$ , 1) and the output data values are in the range <upperLimit, lowerLimit>.

### **20.1.8 Special Issues**

None.

### **20.1.9 Implementation**

The **[GFLIB\\_Limit32](#page-82-1)** function is implemented as a function call.

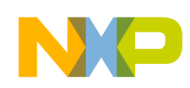

```
Example 20-1.
```

```
#include <hidef.h> /* for EnableInterrupts macro */
#include "derivative.h" /* include peripheral declarations */
#include "gflib.h"
static Frac32 mf32InputValue;
static Frac32 mf32OutputValue;
/* Trim parameters */
static GFLIB LIMIT32 T mudtLimit32;
void main(void)
{
        /* Limit parameters initialization */
        mudtLimit32.f32UpperLimit = FRAC32(0.5);
        mutLimit32.f32LowerLimit = FRAC32(-0.5);/* Desired value initialization */
        mf32InputValue = FRAC32(0.6);/* Limitation */
        mf32OutputValue = GFLIB_Limit32(mf32InputValue, &mudtLimit32);
}
```
### **20.1.10 See Also**

See **[GFLIB\\_Limit16](#page-78-1)** for more information.

### **20.1.11 Performance**

| Code Size (bytes)      | 22 bytes |           |  |
|------------------------|----------|-----------|--|
| Data Size (bytes)      | 0 bytes  |           |  |
| <b>Execution Clock</b> | Min      | 12 cycles |  |
|                        | Max      | 17 cycles |  |

**Table 20-3. Performance of the [GFLIB\\_Limit32](#page-82-1) Function**

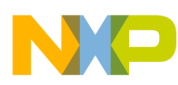

**Calculating a 32-Bit Scalar Up/Down Limitation of the Input Signal**

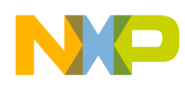

# **Chapter 21 Calculating a Parallel Form of the Proportional-Integral Regulator**

# <span id="page-86-0"></span>**21.1 GFLIB\_ControllerPIp**

This function calculates the parallel form of the proportional-integral (PI) regulator.

## **21.1.1 Synopsis**

```
#include "gflib.h"
Frac16 GFLIB_ControllerPIp(Frac16 f16InputErrorK, GFLIB_CONTROLLER_PI_P_PARAMS_T 
*pudtPiParams, const Int16 *pi16SatFlag)
```
## **21.1.2 Arguments**

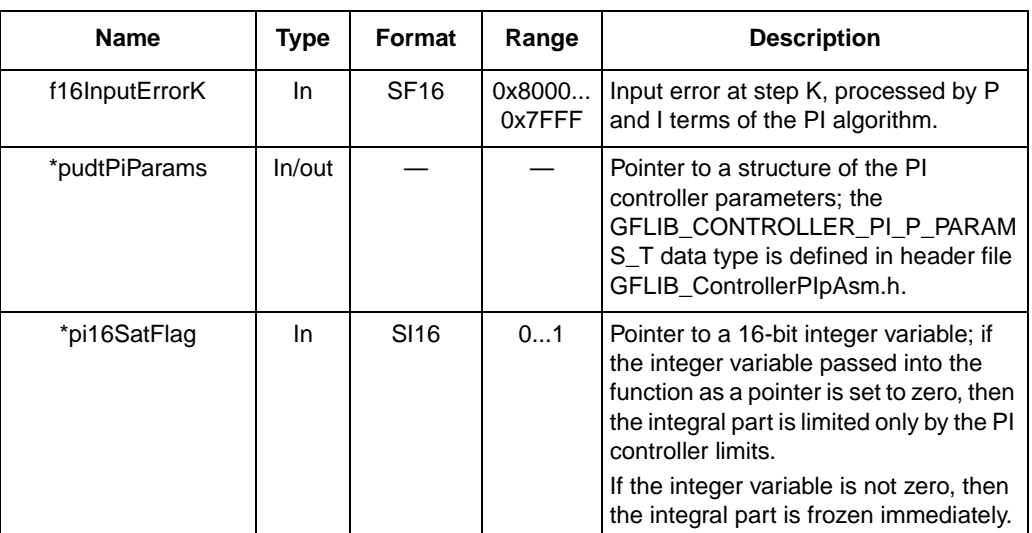

### **Table 21-1. Function Arguments**

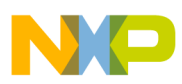

**Calculating a Parallel Form of the Proportional-Integral Regulator**

| <b>Typedef</b>                                    | Name              | In/Out | <b>Format</b> | Range                     | <b>Description</b>                                                                                               |
|---------------------------------------------------|-------------------|--------|---------------|---------------------------|----------------------------------------------------------------------------------------------------|
| GFLIB_CO<br><b>NTROLLE</b><br>R PI P P<br>ARAMS_T | f16PropGain       | In     | <b>SF16</b>   | 0x0<br>0x7FFF             | proportional gain                                                                                                |
|                                                   | f16IntegGain      | In     | <b>SF16</b>   | 0x0<br>0x7FFF             | integral gain                                                                                                    |
|                                                   | i16PropGainShift  | In     | <b>SI16</b>   | 013                       | proportional gain shift                                                                                          |
|                                                   | i16IntegGainShift | In     | <b>SI16</b>   | 013                       | integral gain shift                                                                                              |
|                                                   | f32IntegPartK_1   | In/out | <b>SF32</b>   | 0x80000000<br>0x7FFFFFFFF | State variable; integral<br>part at step k-1; can be<br>modified outside the<br>function.                        |
|                                                   | f16UpperLimit     | In     | <b>SF16</b>   | 0x8000<br>0x7FFF          | Upper limit of the<br>controller:<br>f16UpperLimit ><br>f16LowerLimit.                                           |
|                                                   | f16LowerLimit     | In     | <b>SF16</b>   | 0x8000<br>0x7FFF          | Lower limit of the<br>controller;<br>f16UpperLimit ><br>f16LowerLimit.                                           |
|                                                   | i16LimitFlag      | Out    | <b>SI16</b>   | $0$ or 1                  | Limitation flag; if set to<br>one, the controller output<br>reaches either<br>f16UpperLimit or<br>f16LowerLimit. |

**Table 21-2. User Type Definitions**

## **21.1.3 Availability**

This library module is available in the C-callable interface assembly format.

This library module is targeted at the MCF51xx platform.

## **21.1.4 Dependencies**

List of all dependent files:

- GFLIB\_ControllerPIpAsm.h
- GFLIB\_types.h

## **21.1.5 Description**

The **[GFLIB\\_ControllerPIp](#page-86-0)** function calculates the proportional-integral (PI) algorithm, according to the equations below. The PI algorithm is implemented in the parallel (non-interacting) form, allowing the user to define the P and I parameters independently without interaction. The controller output is limited and the limit values (f16UpperLimit and f16LowerLimit) are defined by the user. The PI controller algorithm also returns a limitation flag. This flag, named i16LimitFlag, is the member of the structure of the PI controller

parameters (GFLIB\_CONTROLLER\_PI\_P\_PARAMS\_T). If the PI controller output reaches the upper or lower limit, then i16LimitFlag = 1, otherwise i16LimitFlag = 0.

An anti-windup strategy is implemented by limiting the integral portion. There are two ways of limiting the integral portion:

- The integral state is limited by the controller limits, in the same way as the controller output.
- When the variable sat Flag, set by the user software outside the PI controller function and passed into the function and the pointer pSatFlag is not zero, then the integral portion is frozen.

<span id="page-88-0"></span>The PI algorithm in the continuous time domain is as follows:

$$
u(t) = K \left[ e(t) + \frac{1}{T_1} \int_0^{\tau} e(\tau) d(\tau) \right]
$$
 \t\t\t**Eqn. 21-1**

where

 $e(t)$  — input error in the continuous time domain; processed by the P and I terms of the PI algorithm

 $u(t)$  — controller output in the continuous time domain

 $T_I$  — integral time constant — [s]

[Equation 21-1](#page-88-0) can be rewritten into the discrete time domain by approximating the integral and derivative terms.

The integral term is approximated by the backward Euler method, also known as backward rectangular or right-hand approximation as follows:

$$
u_I(k) = u_I(k-1) + T \times e(k)
$$
Eqn. 21-2

The discrete time domain representation of the PI algorithms is as follows:

$$
u(k) = K \times e(k) + u_1(k-1) + K_1 \times e(k)
$$
 **Eqn. 21-3**

where

 $e(k)$  — input error at step k; processed by the P and I terms

 $u(k)$  — controller output at step k

 $K$  — proportional gain

 $K_I$  — integral gain

 $T$  — sampling time/period — [s]

$$
K_{I} = K \times \frac{T}{T_{I}}
$$
Eqn. 21-4

The discrete time domain representation of the PI algorithm, scaled into the fractional range:

$$
u_f(k) = K_{sc} \times e_f(k) + u_{If}(k-1) + K_{Isc} \times e_f(k)
$$
Eqn. 21-5

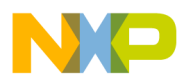

#### **Calculating a Parallel Form of the Proportional-Integral Regulator**

where:

$$
u_f(k) = u(k)/u_{max}
$$
 \t\t\t**Eqn. 21-6**

$$
e_f(k) = e(k)/e_{max}
$$
 **Eqn. 21-7**

**Eqn. 21-8** Ksc K emax umax = × ----------

$$
K_{\text{Isc}} = K \times \frac{T}{T_I} \times \frac{e_{\text{max}}}{u_{\text{max}}} = K_I \times \frac{e_{\text{max}}}{u_{\text{max}}}
$$
Eqn. 21-9

where

 $e_{\text{max}}$  — input maximum range

 $u_{\text{max}}$  — output maximum range

Each parameter (for example  $K_{\text{Isc}}$ ) of the PI algorithm is represented by two parameters in the processor implementation (for example f16IntegGain and i16IntegGainShift).

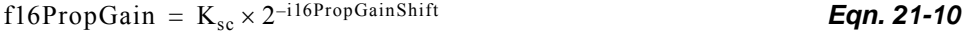

**Eqn. 21-11** f16IntegGain KIsc 2–i16IntegGainShift = ×

where:

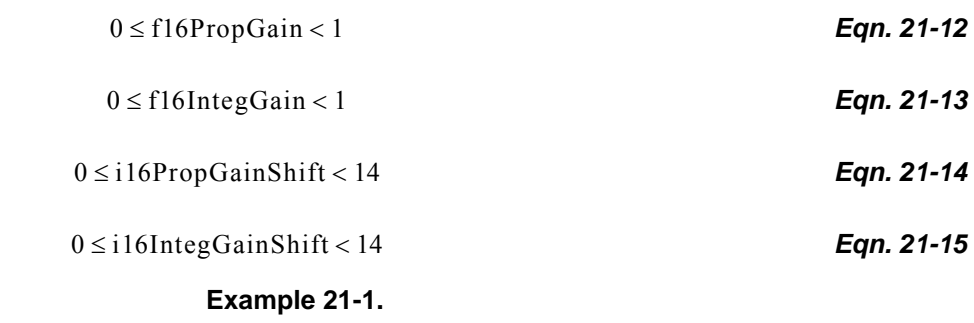

Assumption:  $K_{Isc} = 2.4$ 

In this case the  $K_{Isc}$  cannot be directly interpreted as a fractional value, since the range of fractional values is  $\leq$  -1, 1) and the range of the parameter f16IntegGain is  $\leq$  0, 1). It is necessary to scale the  $K_{\text{Isc}}$  parameter using i16IntegGainShift to fit the parameter f16IntegGain into the range <0, 1).

Solution:

The most precise scaling approach is to scale down the parameter  $K_{Isc}$  to have f16IntegGain in the following range:

 $0.5 \leq f16$ IntegGain < 1

Then calculate the corresponding i16IntegGainShift parameter.

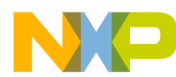

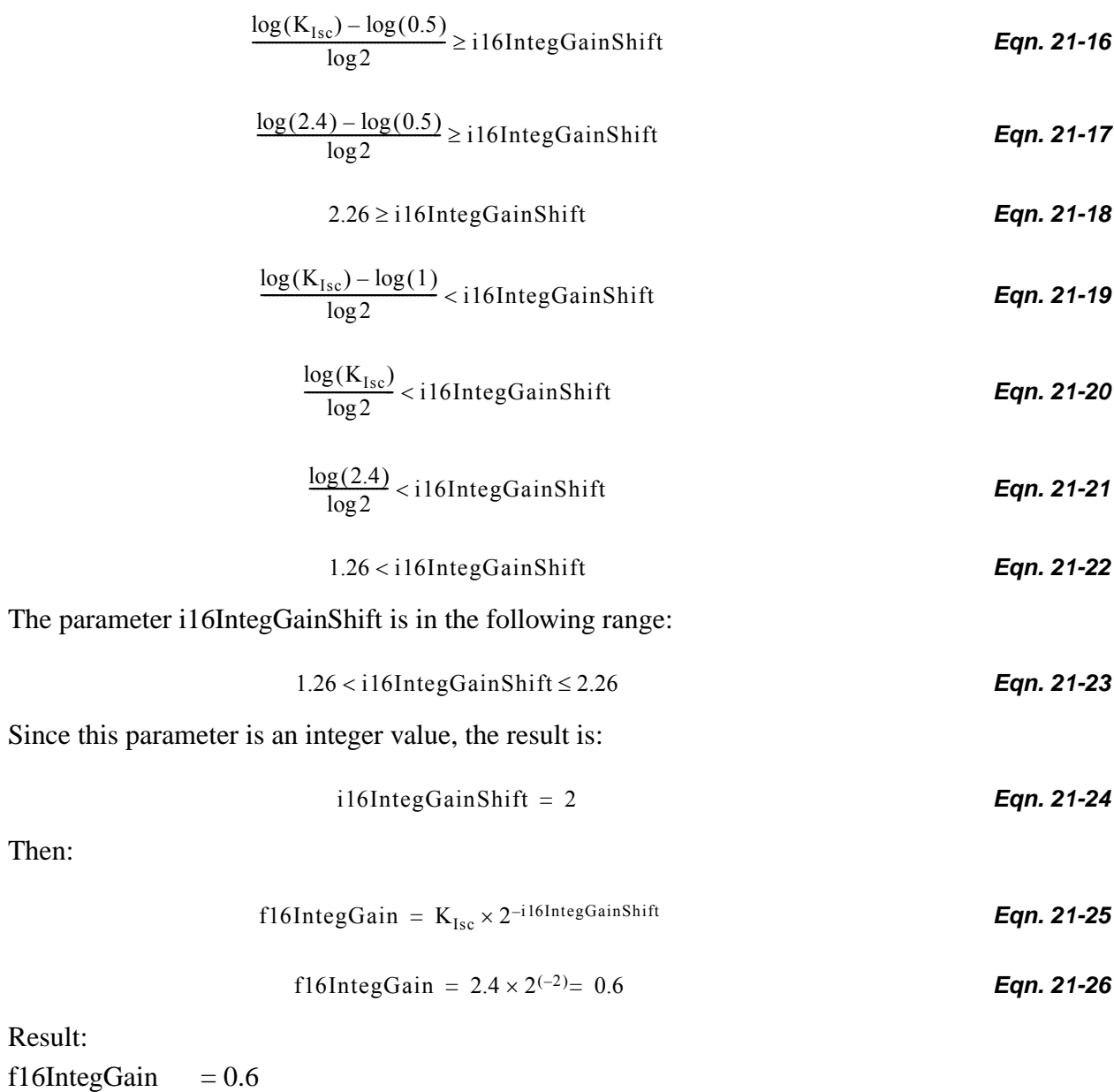

i16IntegGainShift = 2

### **21.1.6 Returns**

The function **[GFLIB\\_ControllerPIp](#page-86-0)** returns a fractional value as a result of the PI algorithm. The value returned by the algorithm is in the following range:

> **Eqn. 21-27**  $f16LowerLimit \leq PIresult \leq f16UpperLimit$

> > **General Functions Library, Rev. 0**

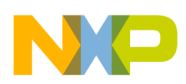

**Calculating a Parallel Form of the Proportional-Integral Regulator**

### **21.1.7 Range Issues**

The PI controller parameters are in the following range:

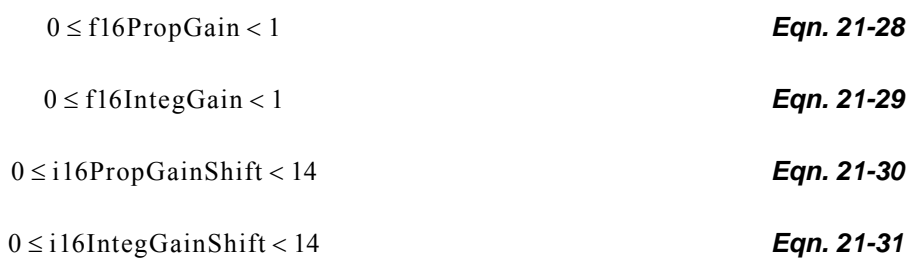

### **21.1.8 Special Issues**

None.

### **21.1.9 Implementation**

### **Example 21-2.**

```
#include <hidef.h> /* for EnableInterrupts macro */
#include "derivative.h" /* include peripheral declarations */
#include "gflib.h"
static Frac16 mf16DesiredValue;
static Frac16 mf16MeasuredValue;
static Frac16 mf16ErrorK;
static Int16 mi16SatFlag;
static Frac16 mf16ControllerOutput;
/* Controller parameters */
static GFLIB_CONTROLLER_PI_P_PARAMS_T mudtControllerParam;
void Isr(void);
void main(void)
{
        /* Controller parameters initialization */
        mudtControllerParam.f16PropGain = FRAC16(0.5);
        mudtControllerParam.f16IntegGain = FRAC16(0.032);
        mudtControllerParam.i16PropGainShift = 1;
        mudtControllerParam.i16IntegGainShift = 0;
        mudtControllerParam.f32IntegPartK_1 = 0;
        mudtControllerParam.f16UpperLimit = FRAC16(0.8);
        mutControllerParam.f16LowerLimit = FRAC16(-0.7);/* Desired value initialization */
        mf16DesiredValue = FRAC16(0.5);
        /* Measured value initialization */
        mf16MeasuredValue = 0;
```
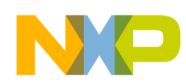

```
/* Saturation flag initialization */
        mil6SatFlag = 0;}
/* Periodical function or interrupt */
void Isr(void)
{
        /* Error calculation */
        mf16ErrorK = mf16DesiredValue - mf16MeasuredValue;
        /* Controller calculation */
        mf16ControllerOutput = GFLIB_ControllerPIpAsm(mf16ErrorK, &mudtControllerParam, 
&mi16SatFlag);
}
```
## **21.1.10 Performance**

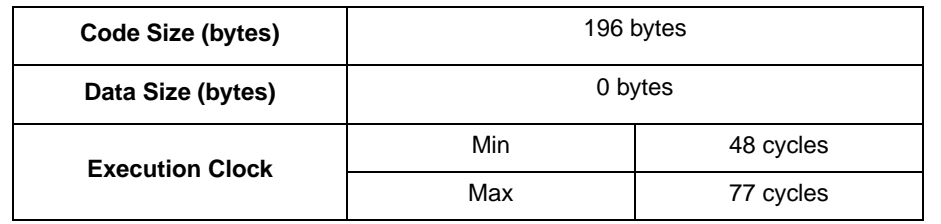

#### **Table 21-3. Performance of the [GFLIB\\_ControllerPIp](#page-86-0) Function**

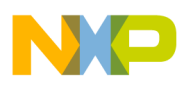

**Calculating a Parallel Form of the Proportional-Integral Regulator**